# Průvodce pro nezkušené panny a panice vysokoškolských závěrečných prací

Prof. PhDr. Jiří Škoda, Ph.D., MBA, Pedagogická fakulta UJEP

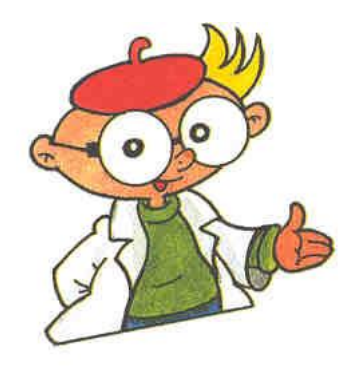

# Závěrečné práce - je jich vícero typů

- Bakalářská práce (spojená se získáním titulů Bc., BcA.)
- Diplomová práce (spojená se získáním titulů Mgr., MgA., Ing.)
- Rigorózní práce (spojená se získáním titulů PhDr., RNDr., JUDr., ThDr., ThLic.)
- **Dizertační práce** (spojená se získáním titulu Ph.D.)
- Habilitační práce (spojená se získáním titulu doc.)

# Jak začít?

- ▶ Nejdřív musíte znát **pravidla hry**.
- Postup při zadávání a vedení kvalifikačních [prací upravuje směrnice děkana PF UJEP č.](https://www.pf.ujep.cz/wp-content/uploads/2021/12/s-2019_5E-veden%C3%AD-psan%C3%AD-a-odevzd%C3%A1v%C3%A1n%C3%AD-kvalifika%C4%8Dn%C3%ADch-prac%C3%AD-1-2.pdf)  5E/2019
- Je opravdu velmi žádoucí si tuto směrnici nastudovat. ☺
- Postup při zveřejňování závěrečných prací pak upravuje směrnice rektora UJEP z roku 2021.

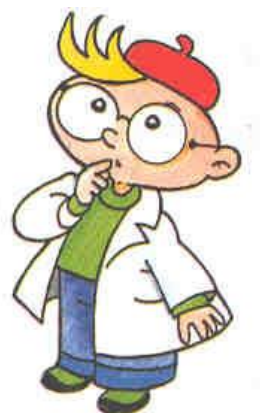

# Jak začít?

- Nejdůležitějším počinem je volba tématu práce a s tím úzce související volba vedoucího práce (školitele).
- Téma si volíte po dohodě s vedoucím práce na základě vlastního zájmu a zaměření, ale v souladu s profilem absolventa studijního oboru.
- Takže např. student oboru Speciální pedagogika si nebude volit téma z oblasti jaderné fyziky či vlivu státních intervencí na deficit vnější platební bilance.

# Téma práce

- Téma práce volíte pouze na katedře, na které můžete svoji závěrečnou práci realizovat. Jejich přehled najdete v [příloze směrnice](https://www.pf.ujep.cz/wp-content/uploads/2021/12/s-2019_5E-veden%C3%AD-psan%C3%AD-a-odevzd%C3%A1v%C3%A1n%C3%AD-kvalifika%C4%8Dn%C3%ADch-prac%C3%AD-1-2.pdf).
- Při jeho volbě vám může pomoci výzkumné zaměření jednotlivých kateder, do kterého byste měli směřovat i témata svých kvalifikačních prací.
- ▶ Vhodné je se také seznámit s odborným zaměřením potenciálních vedoucích práce. Ty neoslovujte "naslepo", ale už s představou tématu, které konvenuje jejich odbornému zaměření.

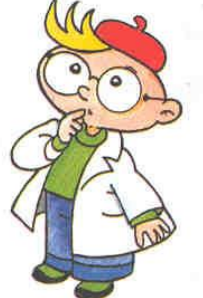

# Téma práce

- Při volbě tématu si nejprve ujasněte typ práce, kterou chcete dělat. Práce mohou být
	- historicko-srovnávací
	- kulturní
	- empirické (výzkumné)
	- lingvistické
	- literárně-vědné
	- metodicko-didaktické

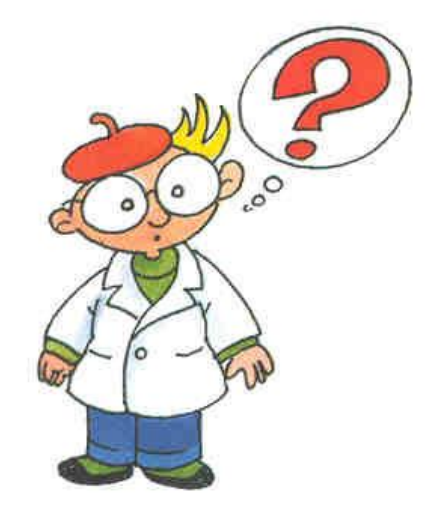

- Vítány jsou zejména práce empirické!
- U žádného typu prací však neuspějete s pouhým opisováním. Kvalifikační práce je především tvůrčím počinem, který má ověřit vaši schopnost samostatné práce!

# STAG - Váš nedoceněný přítel

#### Průběh studia

Vizualizace studia

Zbývající povinnosti

Zápis na termíny

Moje údaje

Semestrální práce

Studijní materiály

Předzápis

Grafický předzápis

Kroužkový předzápis

Burza zápisů

Témata VŠKP

Kvalifikační práce

Kontrola plagiátorství

Hodnocení kvality

Automatické zprávy

**Upomínky** 

Aktuality

Nahlížení do spisu

Změna hesla

 Po volbě tématu práce a ideálně i po předběžné domluvě s budoucím vedoucím práce se přihlásíte do STAGu, do záložky "Moje studium" a v levém sloupci vyberete "Témata VŠKP".

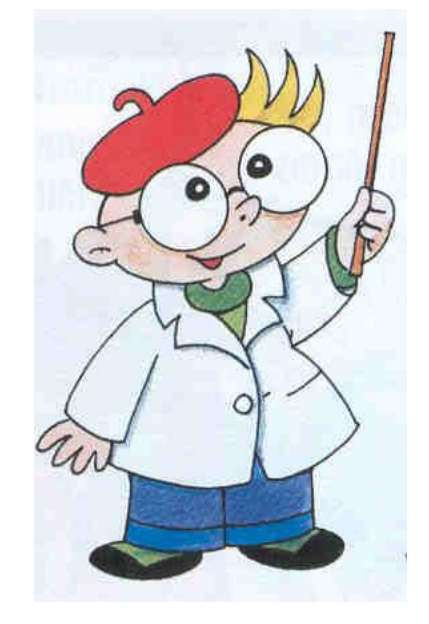

# STAG - Váš nedoceněný přítel

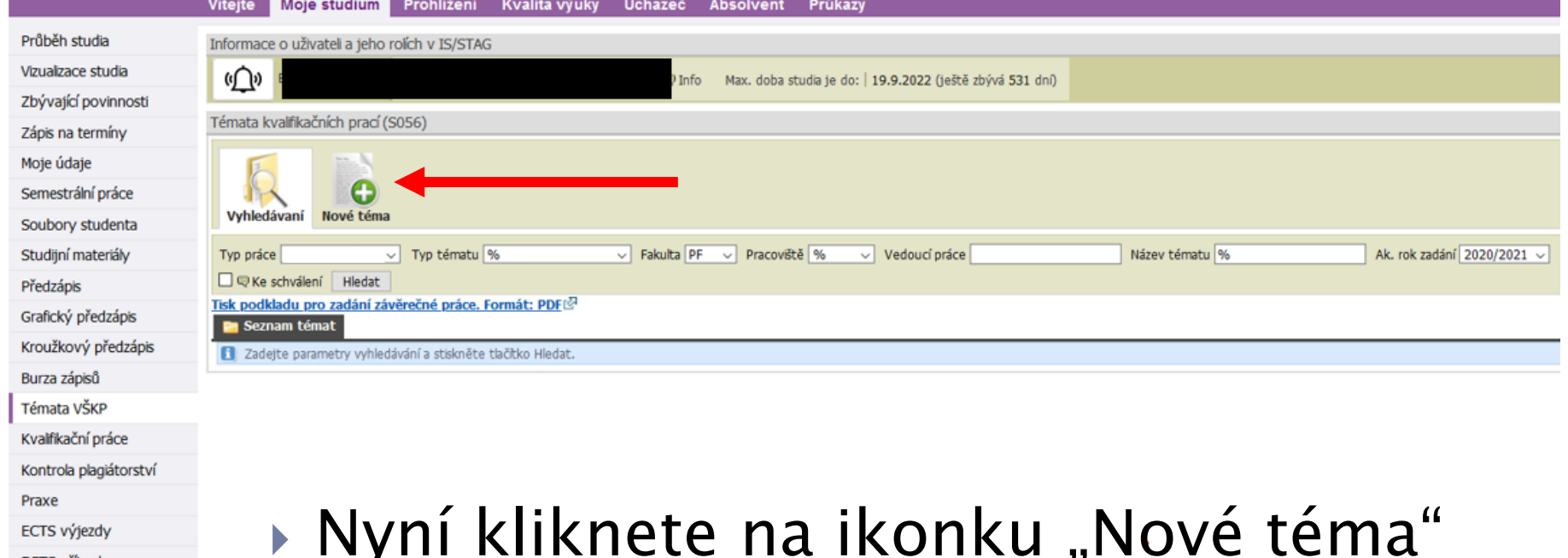

ECTS příjezdy Hodnocení kvality Automatické zprávy Upomínky Aktuality Nahlížení do spisu Změna hesla

**The Common Seconds** 

## STAG - Váš nedoceněný přítel

 Nyní vyplníte všechny kolonky, které si toho žádají. Až bude vše vyplněno a vymazleno, změňte "Stav schvalování" na Studentem dopracován podklad VŠKP. Tím se rozeběhne schvalovací kolečko.

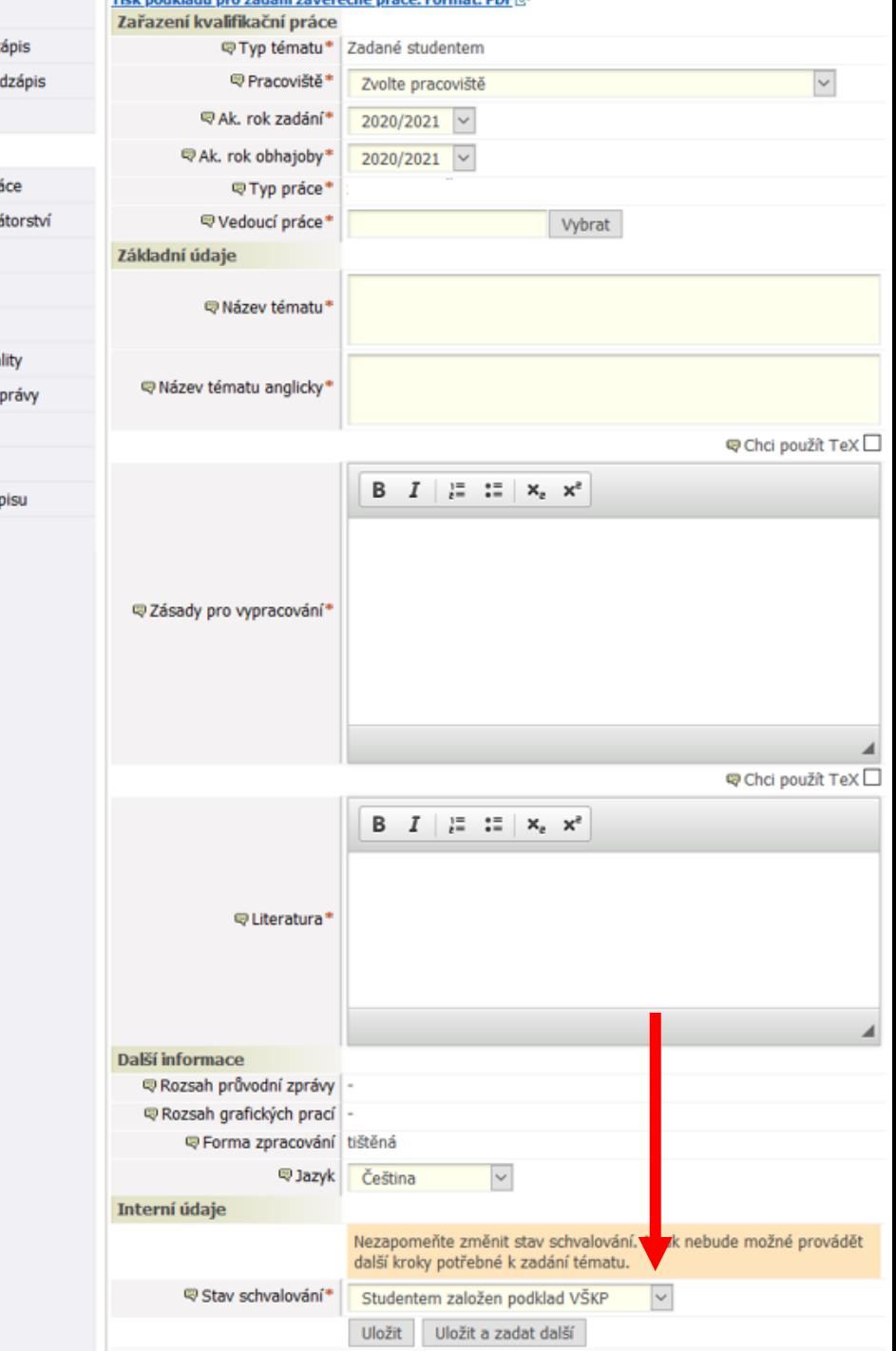

which is a different contained and  $\mathcal{A} = \mathcal{A}$  and  $\mathcal{A} = \mathcal{A}$  and so the contact of  $\mathcal{B}$ 

Předzápis Grafický předz

Kroužkový pře Burza zápisů

Témata VŠKP Kvalifikační pr Kontrola plagi Praxe **ECTS** výjezdy **ECTS** příjezdy Hodnocení kva Automatické z Upomínky Aktuality Nahlížení do s Změna hesla

# Schvalovací kolečko

- Téma práce musí schválit nejprve její vedoucí, poté garant příslušného studijního programu/oboru a nakonec vedoucí katedry, na které působí vedoucí práce.
- Proces schvalování je automatický. Příslušné osoby není třeba uhánět e-mailem ani jinak.  $\odot$
- Vyrozumění o schválení vám přijde na e-mail, který máte uveden ve STAGu.

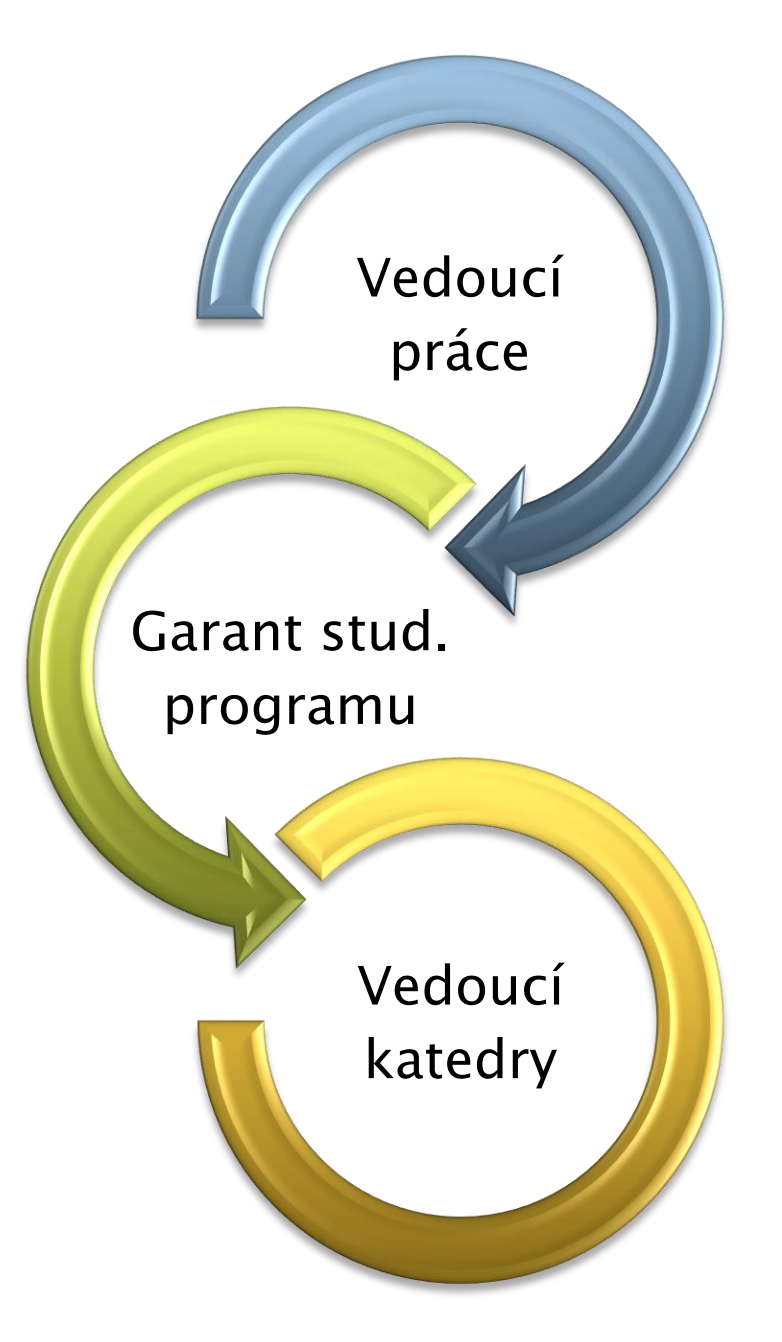

# Schvalovací kolečko

 Téma práce může kdokoliv ze schvalovacího kolečka zamítnout a zaslat vám k opravě. Do poznámky obvykle napíše důvod zamítnutí. V takovém případě je třeba téma opravit podle připomínek a znovu kliknout na Studentem dopracován podklad VŠKP. Po finálním schválení vedoucím katedry je vše OK a můžete začít pracovat.

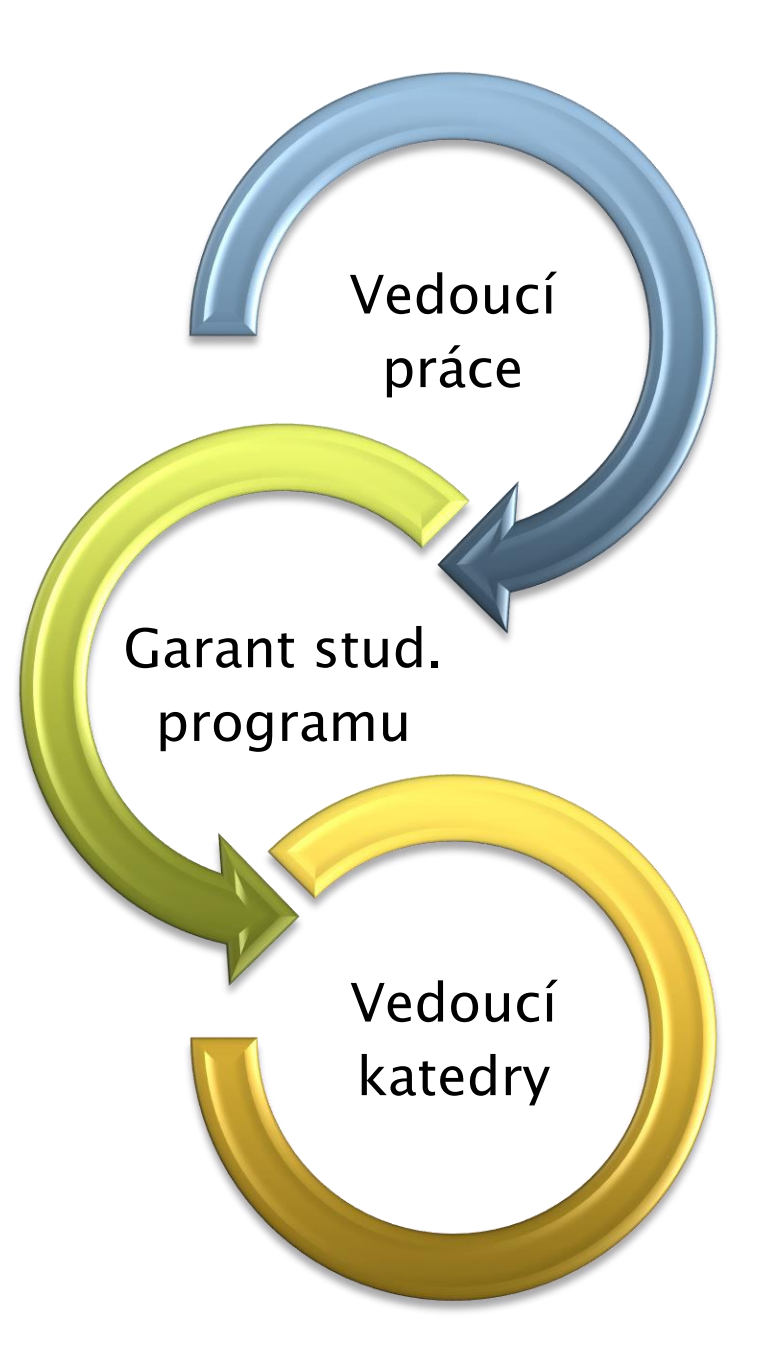

# Schvalovací kolečko

 Jakmile získáte všechny tři elektronické souhlasy, vytisknete podklad své práce a předáte ho sekretářce katedry, ze které je vedoucí vaší práce. Sekretářka pak připraví zadání práce, které se stává součástí tištěné podoby závěrečné práce.

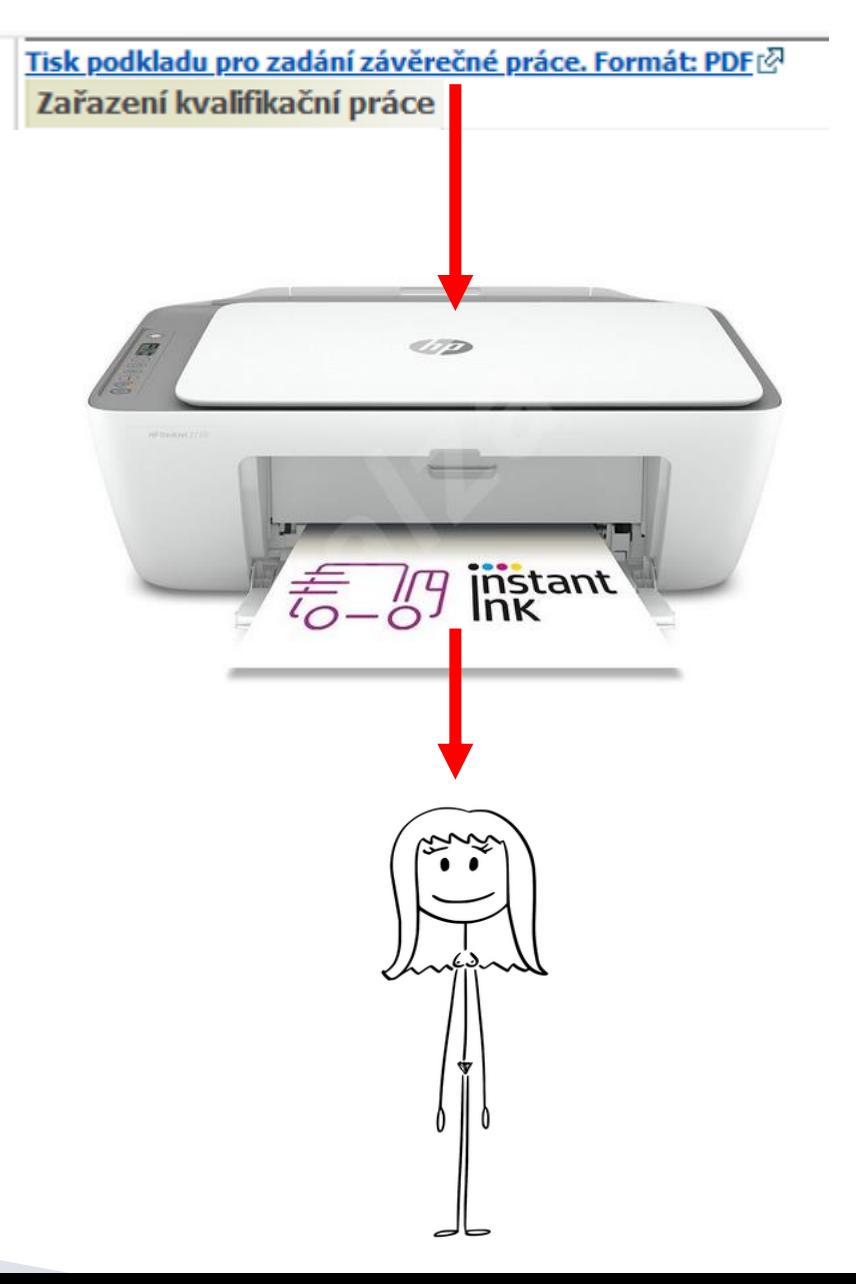

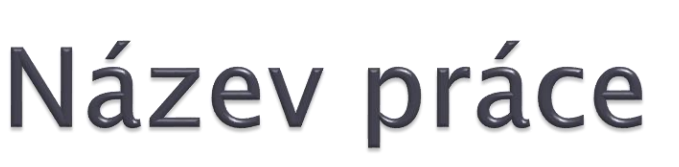

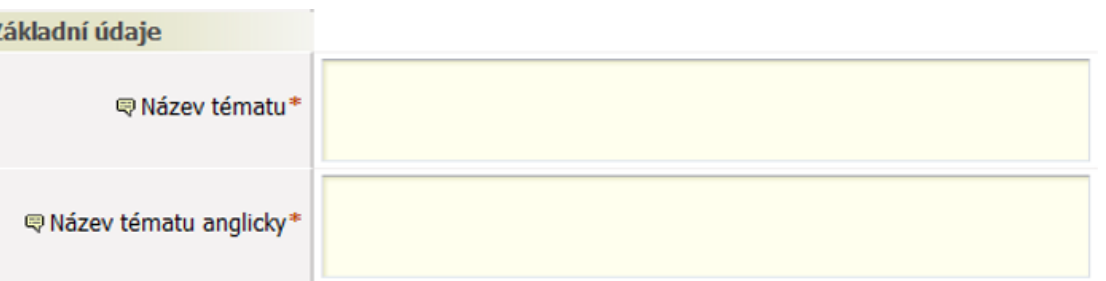

- Měl by být stručný, ale přitom výstižný. Čtenář si již podle názvu práce musí umět udělat představu, o čem práce bude. A navíc: Název je výkladní skříní práce! Věnujte mu proto náležitou pozornost.
- ▶ Např. název práce Šikana je zcela nevhodný, neboť je příliš stručný a čtenář nepozná ani to, jestli se práce bude týkat školní třídy nebo závodních silničních okruhů.

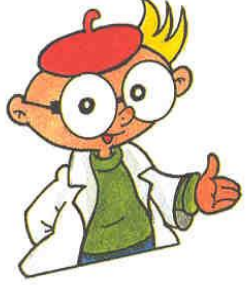

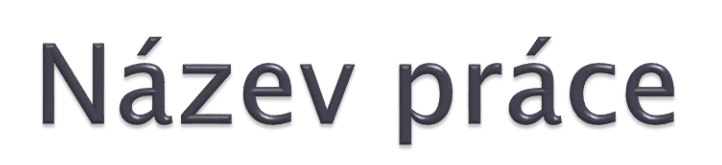

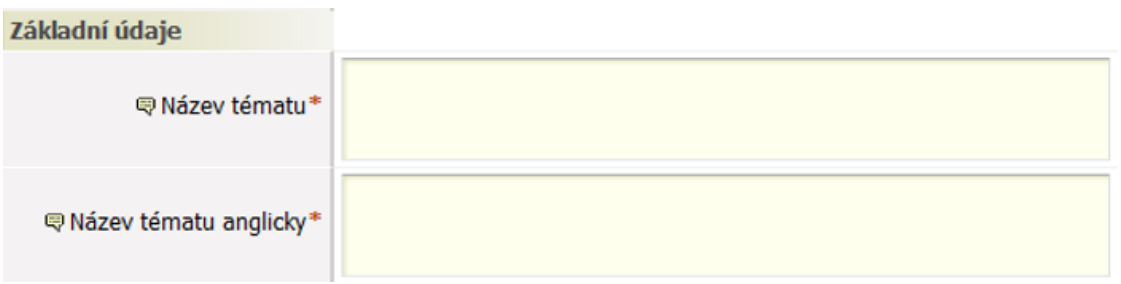

- Např. název práce Květena kraje Jindřichohradeckého se zvláštním přihlédnutím ke Kardašově Řečici, jakož i k některým vybraným zástupcům čeledi hvězdnicovitých (Asteraceae) v letech 2020- 2021 je také nevhodný, neboť je sice výstižný, ale je příliš dlouhý.
- Nezapomeňte také že delší názvy se hůře překládají do angličtiny.

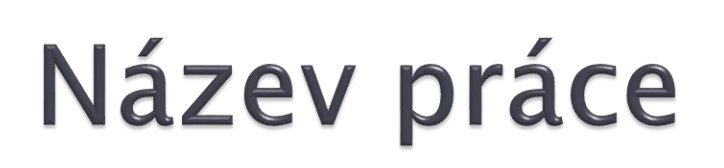

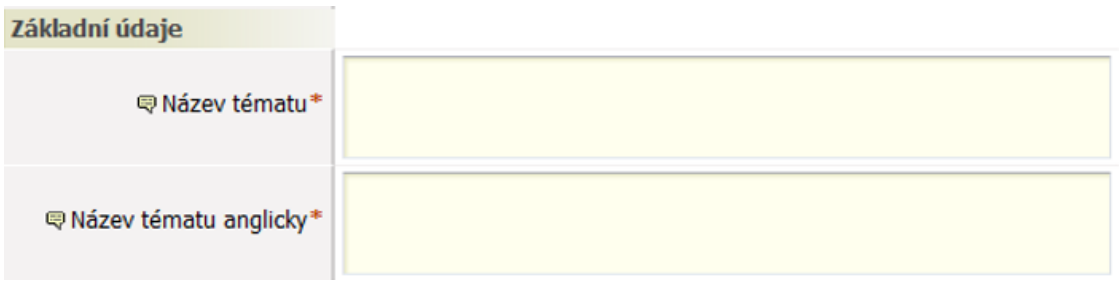

 V názvech práce se vyvarujte rovněž poetických a romantických atributů (např. Péče o přestárlé – největší blaho pro člověka), nebuďte provokativní (např. Byl Jára Cimrman génius?) a vyhýbejte se také kontroverzním tématům (např. Konečné řešení romské otázky v severních Čechách). Rovněž různá motta a citáty nejsou příliš vhodné.

# Zásady pro vypracování **B**  $I$   $\left| \frac{1}{6} \right|$   $\left| \frac{1}{6} \right|$   $\left| x_2 \right|$   $\left| x^2 \right|$ 导 Zásady pro vypracování<sup>•</sup>

- ▶ Stručně, avšak konkrétně popište v bodech, co budete v rámci práce dělat. Zásady mohou mít i podobu jakéhosi harmonogramu. Z těchto zásad pro vypracování si kdokoliv musí umět udělat představu, co ve své práci budete dělat a jak.
- V empirických studiích nezapomeňte uvést předpokládanou velikost vzorku a nastínit výzkumné metody, které hodláte používat. Tyto zásady je pak ve vlastní práci nutno dodržovat!

# Seznam doporučené literatury

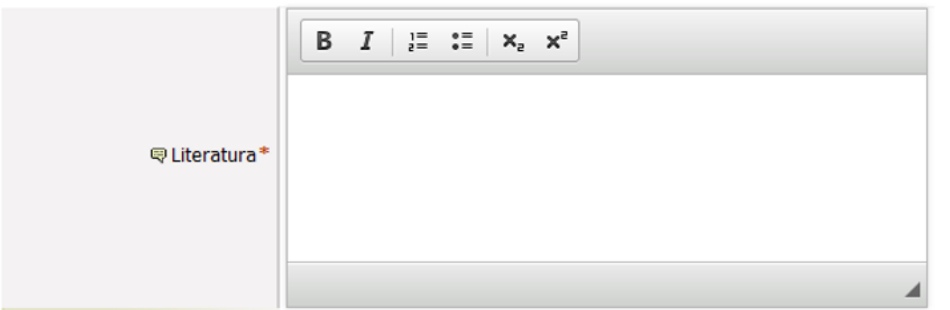

- ▶ Obsahuje cca 8 10 nejzákladnějších titulů, které budete pro svoji práci potřebovat.
- Skutečný počet použitých informačních zdrojů ve vlastní práci však může být mnohem větší.
- Publikace se citují obvykle podle citačních norem ČSN ISO 690:2011 nebo APA 7.
- Publikace se řadí abecedně podle příjmení prvního z autorů.

# Kdy asi tak začít pracovat?

- ▶ Platí jednoduché pravidlo: čím dříve, tím lépe!
- Směrnice děkana PF UJEP hovoří jasně o tom, že kvalifikační práce musí být zadána NEJMÉNĚ 6 měsíců před plánovaným odevzdáním. Průměrná, slušně vychovaná kvalifikační práce však vyžaduje minimálně rok času. ☺
- Empirické práce, v rámci jejichž řešení děláte či ověřujete výzkumnou studii, tvůrčí či experimentální práci, vyžadují času ještě více.

# Vedoucí práce

 Pokud nejste soběstační géniové (jako že nejste), bude kvalita vaší práce do určité míry odpovídat kvalitě vašeho vedoucího. Při sepisování práce je už samozřejmě pozdě vedoucího měnit. **Počítejte ale s tím, že kvalita vedoucího nebude při posuzování vaší práce brána v úvahu**. Včas si se svým vedoucím dohodněte časový harmonogram období před odevzdáním práce. Dejte mu možnost vznikající rukopisy a hlavně celou práci v klidu několikrát kriticky přečíst. **Počítejte s tím, že první rukopis práce budete mnohokrát opravovat**. Nekamenujte za to vedoucího. Dělá jen zodpovědně svoji práci. Nebojte se hledat konzultanty. Vedoucí většinou není odborníkem na všechny aspekty problematiky řešené ve vaší práci. Poproste více lidí, aby si váš výtvor přečetli. I odstranění brutálních pravopisných chyb či totálně nesrozumitelných souvětí je žádoucí a práci pomůže.

- ▶ Sehnat vedoucího práce je poměrně velký problém. Takže zkuste dodržovat tyto zásady:
- ▶ Nikdy neposílejte hromadné e-maily, kde se nabízíte jako houska na krámě. Každý z vyučujících má jiné odborné zaměření a takovýto e-mail svědčí jen o tom, že sami nevíte, co vlastně chcete psát a čemu se věnovat. Proto se téměř jistě setkáte s odmítnutím.
- ▶ Nevymýšlejte témata na základě svých potřeb. To, že máte doma bratra s ADHD, neznamená, že vám všichni budou chtít vést práci na téma ADHD. Svá témata koncipujte tak, aby byla v souladu s výzkumným zaměřením katedry a jejich členů.

▶ Neoslovujte přetížené akademické pracovníky. Každý z nás smí vést maximálně 20 kvalifikačních prací. Nemá ani cenu oslovovat člověka, který těch prací vede více. Jak zjistíte kolik prací kdo vede? Opět vám pomůže IS STAG.

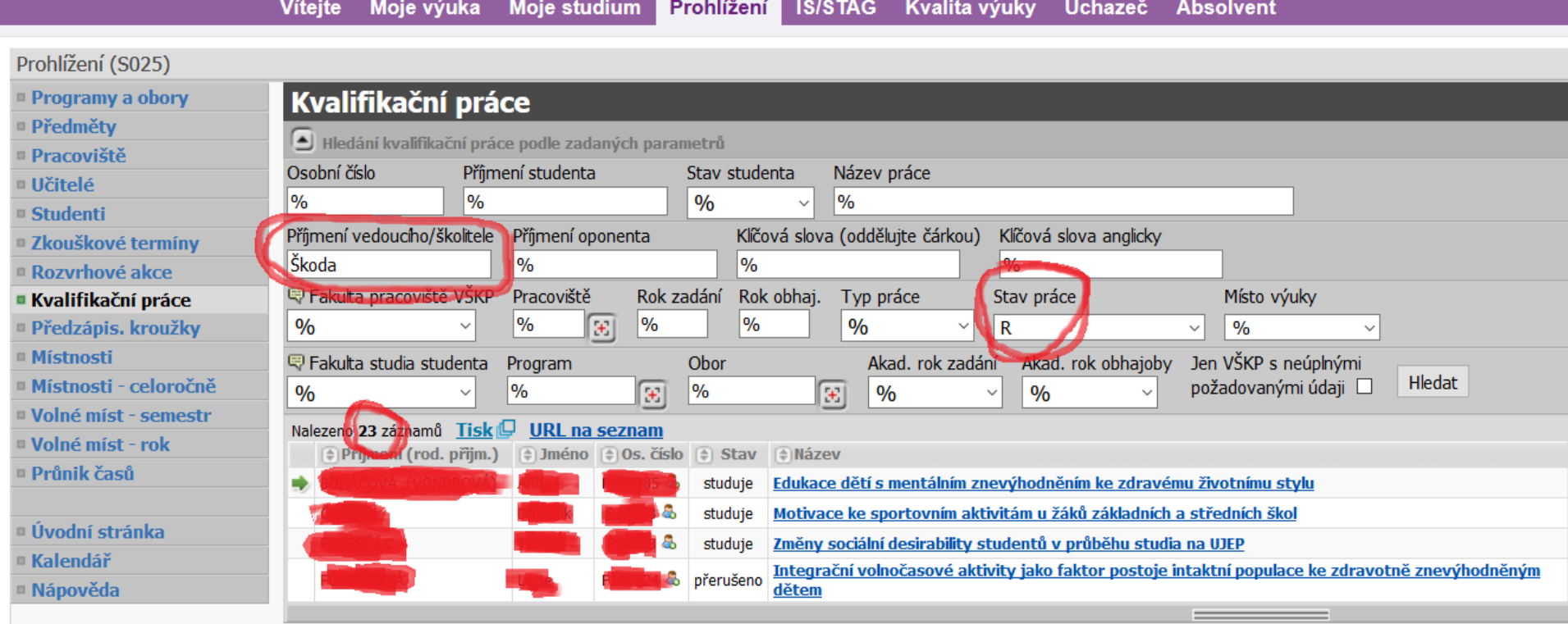

- ▶ Mějte připravený výzkumný design práce. Potenciálního vedoucího spolehlivě odradíte větami typu: "chci psát něco o šikaně". Každý vidí, že jste přemýšlení o své práci nevěnovali ani 5 minut. Vedoucího oslovte s představou CO chcete zkoumat, JAK chcete zkoumat, ČÍM chcete zkoumat a jaký je PŘÍNOS pro teorii a praxi daného oboru.
- ▶ Nespěte na výuce Metodologie pedagogického výzkumu. Když při oslovování vedoucích ze sebe sypete jeden metodologický nesmysl za druhým, každý se zděsí při představě, jak zprzníte celou práci, a raději vás rychle odmítne.

- ▶ Správně oslovujte potenciální školitele. Když profesorovi a děkanovi napíšete e-mail začínající oslovením "Pane Škoda", nečekejte žádné nadšení týkající se vedení vaší práce.
- $\rightarrow$  Nikdy se neptejte vedoucího práce, za kolik peněz by vám práci sám napsal. © V tom případě budete vyneseni v zubech a nic jiného si ani nezasloužíte.
- ▶ Využívejte všech možností. [Směrnice děkana](https://www.pf.ujep.cz/wp-content/uploads/2021/12/s-2019_5E-veden%C3%AD-psan%C3%AD-a-odevzd%C3%A1v%C3%A1n%C3%AD-kvalifika%C4%8Dn%C3%ADch-prac%C3%AD-1-2.pdf) určuje, na kterých pracovištích smíte zadávat své kvalifikační práce. K dispozici tak můžete mít až 50 různých vedoucích!

## Přední strana desek

Desky mají připomínat náhrobek. ☺ Proto se obvykle volí černé se "stříbrným" písmem, nebo tmavě modré se "zlatým" písmem. Únosná je ještě tmavě zelená a tmavě červená. Světlé a pastelové barvy jsou zcela nevhodné. Na druhou stranu vám je nikdo nezakáže. De gustibus non est disputandum.

**Univerzita J. E. Purkyně v Ústí nad Labem Pedagogická fakulta**

### **Bakalářská práce Diplomová práce**

**Rok obhajoby Jméno autora**

## Titulní list práce

Název katedry uveďte podle toho, na které katedře vám byla práce zadána. Zvolte pouze jednu možnost – buď "Bakalářská práce" nebo "Diplomová práce".

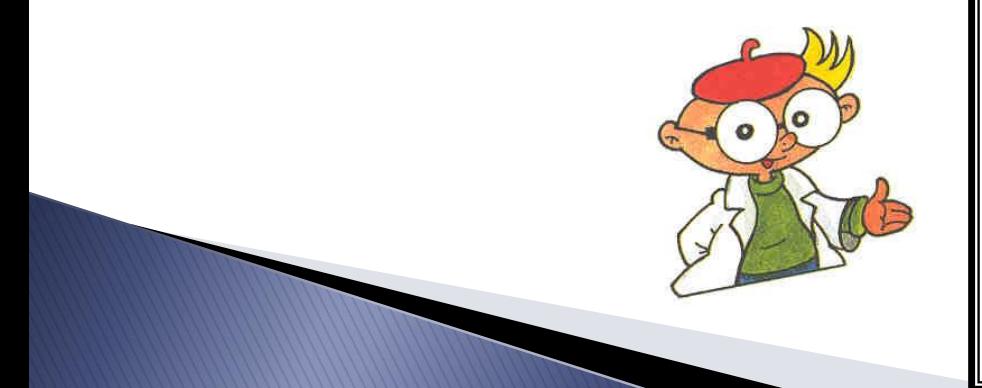

Univerzita Jana Evangelisty Purkyně Pedagogická fakulta Katedra XXX

#### **Bakalářská práce Diplomová práce**

### **Zde bude vepsán název odevzdávané práce**

Vypracoval: (*jméno, příjmení, obor*) Vedoucí práce: (*jméno a příjmení se všemi tituly*) Místo a rok odevzdání: Ústí nad Labem, XXXX

## Logotyp PF UJEP

Pokud chcete, můžete v titulním listu práce použít logotyp (znak) PF UJEP.

Používá se buď černobílá nebo barevná verze znaku.

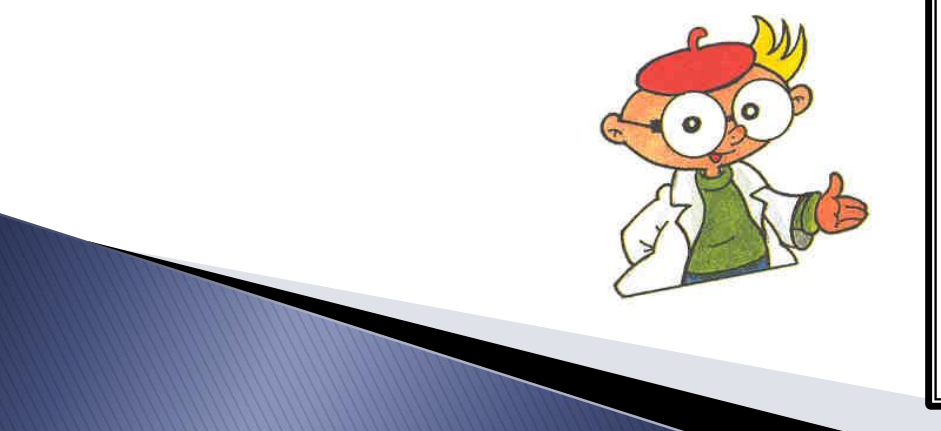

Univerzita Jana Evangelisty Purkyně Pedagogická fakulta

Katedra XXX

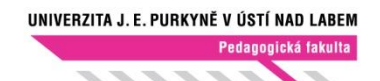

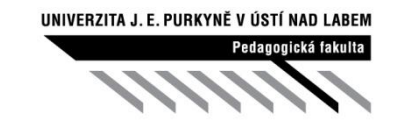

barevná verze znaku ČB verze znaku

**Bakalářská práce Diplomová práce**

### **Zde bude vepsán název odevzdávané práce**

Vypracoval: (*jméno, příjmení, obor*) Vedoucí práce: (*jméno a příjmení se všemi tituly*) Místo a rok odevzdání: Ústí nad Labem, XXXX

### Zadání kvalifikační práce

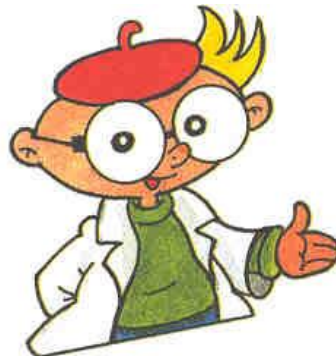

Zadání kvalifikační práce je oficiální formulář, který je tištěn oboustranně. Do obou výtisků práce se vkládá originál zadání. Do elektronické verze práce se tento dokument oskenuje a vloží jako součást textu práce. Vzhledem k tomu, že je zadání práce schvalováno v IS STAG elektronicky, nemusí být již fyzicky podepisováno.

## Prohlášení

Připuštěny jsou určité nuance tohoto textu, jeho smysl však musí zůstat zachován. Prohlášení musí být opatřeno místem, datem a ve všech exemplářích práce vždy originálem autorova podpisu!

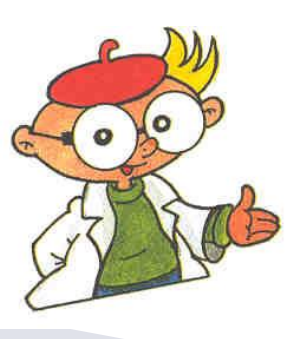

#### **Prohlášení**

Prohlašuji, že jsem předloženou bakalářskou (diplomovou) práci s názvem

............................................................................ vypracoval(a) samostatně s použitím úplného výčtu citací informačních pramenů uvedených v seznamu, který je součástí této práce.

V Ústí nad Labem dne:........................

Jméno a příjmení autora ...............................................

# Poděkování

Je nepovinná část práce. Děkuje se vedoucímu práce, konzultantům, pomocníkům, eventuálně sponzorům. Někdy bývá zvykem děkovat i rodičům, eventuálně dalším příbuzným. Neděkuje se oponentům, ani když jejich jména znáte předem. Pozor – poděkování si lidé velmi rádi čtou, věnujte mu proto péči! V poděkování nebuďte příliš osobní, ani příliš rozvláční.

#### **Poděkování**

Za neocenitelnou a nezištnou pomoc, cenné rady a připomínky při vypracování této práce děkuji ........... Za obětavou pomoc při zpracování podkladů dále děkuji ............ . Za poskytnutí nutného vybavení děkuji firmě...........

Jméno a příjmení autora

## Anotace, Abstract

Anotace práce je v jazyce českém a anglickém. Anotace je stručné představení práce v rozsahu 10 – 12 řádků. Překlad anotace do angličtiny svěřte zkušenému lingvistovi nebo specializované firmě. Raději nespoléhejte na Translator ani jiný překládací software!

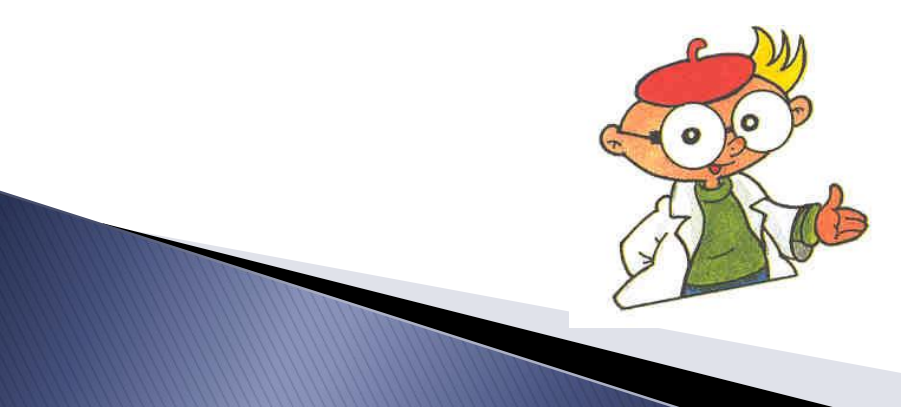

**Anotace**

*Anotaci nezapomeňte před odevzdáním své práce nahrát do IS STAG.*

**Abstract**

*Abstrakt v angličtině nezapomeňte před odevzdáním své práce nahrát do IS STAG.*

## Klíčová slova Key words

Klíčová slova se uvádějí v jazyce českém a anglickém. Je to obvykle 5 slov, která nejlépe vystihují vaši práci. Podle klíčových slov je pak práce kódována a vyhledávána elektronickými databázemi. Můžete používat jak samostatná slova, tak ustálená slovní spojení, např. didaktický test.

**Klíčová slova**

*Klíčová slova nezapomeňte před odevzdáním své práce nahrát do IS STAG.*

**Key words**

*Key words v angličtině nezapomeňte před odevzdáním své práce nahrát do IS STAG.*

# Obsah

Je první stránkou, na které se píše její číslo. "V duchu" však číslujeme od samého začátku. Stránka s obsahem má tedy obvykle číslo 7 či 8. Obsah vám MS Word vygeneruje automaticky po dokončení práce. Obsah se proto vytváří až na konec. Není vhodné dělat obsah ani číslování "ručně".

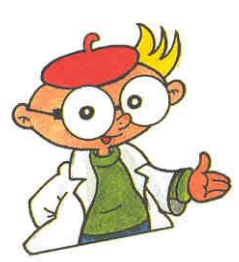

#### **OBSAH**

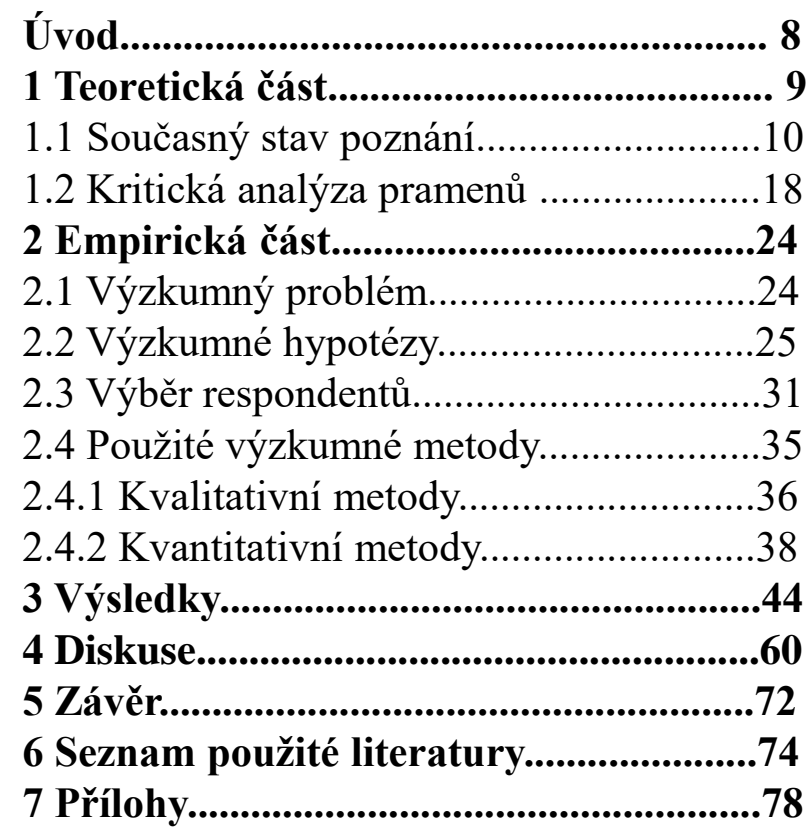

# Obsah

Jednotlivé položky obsahu se číslují podle desetinného třídění. Uvádějí se obvykle pouze nadpisy 1., 2. a 3. řádu. Položky různých řádů je možné graficky zvýraznit odsazením (viz příklad). Při desetinném číslování se za poslední číslicí nikdy nedělá tečka, a to ani v názvech kapitol v textu práce.

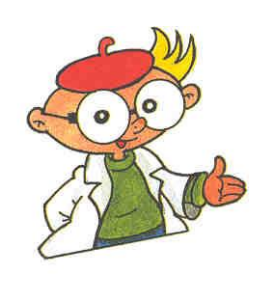

#### **OBSAH**

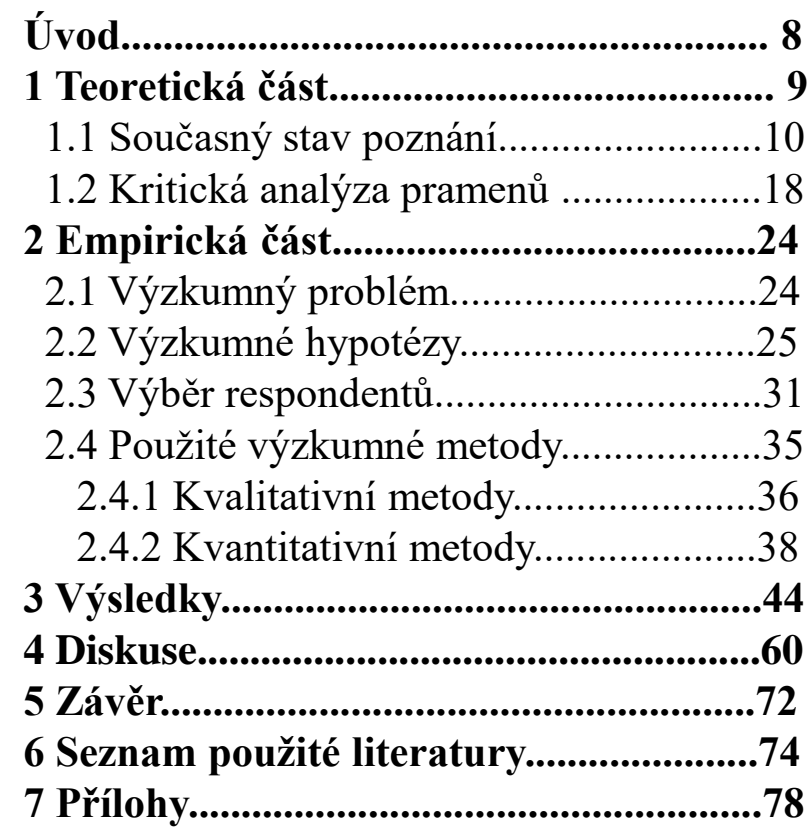

# Úvod

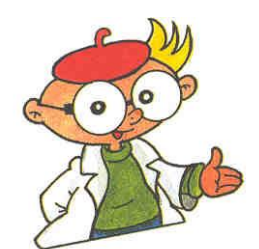

Napsat úvod je mnohem těžší, než to na první pohled vypadá. Nezkušení autoři by proto měli psát úvod až na konec!

Doporučuji tento postup:

- 1. Napsat text práce.
- 2. Napsat závěr práce (popsání významu a shrnutí výsledků).
- 3. Vytvořit úvod. Tzn. sepsat cíle tak, aby plně korespondovaly s výsledky v závěru.

#### **ÚVOD**

První částí, která se týká tématu práce je úvod. Obvykle se úvod nečísluje, pokud ho ale obdaříte symbolickou jedničkou (1. ÚVOD), nikdo vám hlavu neutrhne. Tato kapitola má čtenáře uvést do problematiky a blíže popsat předmět vlastní kvalifikační práce. Autor by měl zhodnotit aktuálnost řešené problematiky, základní východiska a načrtnout to, co má práce přinést. Součástí úvodu jsou i základní teze, které má kvalifikační práce potvrdit nebo vyvrátit – např. Vede užívání dusíkatých hnojiv k nárůstu škodlivin v bramborách?

Cíle kvalifikační práce nemusí být vyjádřeny explicitní otázkou, ale je nutné je jasně popsat. Na takto stanovené cíle nebo původní teze je potřeba odpovědět v závěru kvalifikační práce.

V úvodu nemá cenu se příliš rozepisovat, optimální délka úvodu činí cca 1 stránku A4. Pokud jste milovníci citátů a mott, v úvodu je možné motto využít, jinde v textu práce by již působilo rušivě.

## Teoretická část práce

Teoretická část práce se nezkušeným autorům píše lépe než část empirická. Proto touto částí práce začněte. Nejprve si stanovte osnovu, o čem všem chcete psát a v jakém rozsahu, jinak do toho beznadějně zabřednete. Teoretická část nemusí být dlouhá, stačí 15 - 25 stran. Teoretická část by měla tvořit rozsahem přibližně 1/3 celé práce.

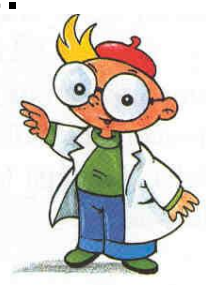

#### **1 TEORETICKÁ ČÁST**

Jedná se o shrnutí současného stavu řešení vymezené problematiky, kterou se ve své kvalifikační práci zabýváte. Toto shrnutí se provádí na základě provedené literární rešerše, a to jak ze zdrojů domácích (českojazyčných), tak eventuálně i ze zdrojů zahraničních. V diplomové práci by se již měly zahraniční zdroje rozhodně objevit!

Je vhodné uvést, které myšlenky a s jakými vylepšeními by mohly být použity při dalším zpracování dané problematiky. Teoretická část práce by neměla být tvořena pouhými vedle sebe položenými výpisky z použité literatury. Jde o kritickou analýzu a konfrontaci těchto dostupných pramenů.

V teoretické části práce musí být zřejmé, co jsou myšlenky převzaté (pak je nutná jejich citace – viz dále) a co jsou analýzy a vývody vlastní. Teoretická část práce ale nesmí být vlastní úvahou nad daným tématem! Pro psaní teoretické části práce nepoužívejte jako informační zdroj skripta, populární literaturu, omezte používání webových stránek. Opírejte se zejména o monografie, vědecké a odborné časopisy. Dejte pozor i na věk. Informační zdroje starší než 15 let již považujte za zastaralé a v práci se jim spíše vyhýbejte!

## Empirická část práce

Při psaní empirické části práce mějte na paměti, že vy sami znáte práci dobře a spousta věcí je vám jasných. Nezasvěceným čtenářům, mezi které bude patřit i oponent vaší práce, však naopak spousta věcí jasná nebude a budou chtít vědět i detaily, které vy sami považujete za nepodstatné. Při psaní empirické části práce buďte precizní a dodržujte naznačený postup.

#### **2 EMPIRICKÁ ČÁST**

Empirickou část práce je také možné nazvat jako praktickou část nebo metodickou část. Pokud v rámci své práce provádíte nějaké výzkumné šetření, zejména kvantitativního typu, je v této části práce vhodné uvést zejména:

- 1. Vymezení a formulaci výzkumného problému.
- 2. Jednoznačné vymezení a explicitní formulaci cílů výzkumu.
- 3. Formulaci výzkumných otázek.
- 4. Formulaci výzkumných hypotéz.
- 5. Popis výzkumného vzorku a způsobu jeho pořízení.
- 6. Popis použitých výzkumných metod, technik a konkrétních výzkumných nástrojů.
- 7. Popis použitých technik statistické analýzy dat.
- 8. Popis provedení předvýzkumu a jeho závěrů.
- 9. Charakteristika způsobu provedení vlastního výzkumného šetření

Zkrátka v empirické části práce popíšete, jak jste práci realizovali. Svůj postup popíšete relativně podrobně tak, aby byl reprodukovatelný a bylo možné jej ověřit.

# Výsledky

Mějte na paměti, že kvalifikační práce není barevné leporelo pro děti. Množství tabulek a grafů volte přísně účelně. Dbejte na jednotnou grafickou a vizuální úpravu používaných tabulek a grafů. Rozlišujte mezi tím, co jsou grafy a co jsou diagramy!

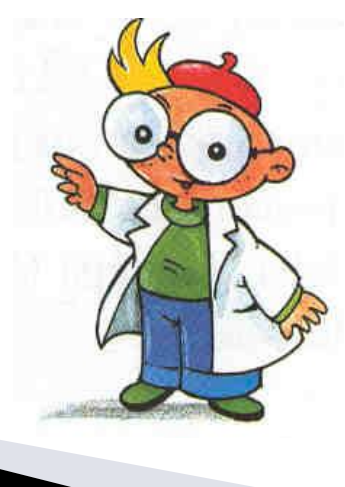

#### **3 VÝSLEDKY**

V práci uveďte všechny zjištěné výsledky. Měly by zde být především výsledky, které přispívají k zodpovězení formulovaných výzkumných otázek.

Údaje z tabulek neuvádějte znovu v textu. Pozor také na duplikaci údajů obsažených v tabulkách a grafech. Je zbytečné zanášet do grafu údaje, které jsou již jednou uvedeny v tabulkách. Graf má opodstatnění tehdy, když znázorňuje něco, co z tabulky není patrné, např. nějakou tendenci, trend, extrapolaci atd. Každá tabulka a graf však musí být v textu zmíněny (zjednodušeně řečeno: tabulka ukáže data, která jsou dále okomentována v textu).

Věnujte také zvýšenou pozornost popiskům obrázků a tabulek, které musí být "self-explanatory" a zkontrolujte popis os v grafech. Tabulky by měly být co nejjednodušší. Vertikální čáry v nich nejlépe nepoužívejte vůbec a počet čar horizontálních omezte na minimum.

Musí být zřejmé, nejen které statistické testy byly použity, ale také zda jsou pro ně splněny předpoklady (např. normální rozložení, pokud to test vyžaduje).

Samozřejmě můžete použít barevné grafy či tabulky. Je ale dobré si uvědomit, že se hodnotí obsah, nikoliv barevnost. Klidně tedy vystačíte jen s černou a bílou barvou (to samozřejmě nemusí platit pro fotografie nebo obrázky). Pokud použijete barevné grafy, měly by být (pokud možno) rozlišitelné i v černobílém provedení.

## Diskuse

Diskuse je nejdůležitější, ale také nejobtížnější částí celé práce! Napsání kvalitní diskuse vyžaduje velké množství času. Počítejte s tím! Za jeden večer to rozhodně nestihnete! Diskuse musí korespondovat s otázkami a cíli uvedenými v úvodu práce. Proto je vhodné psát úvod až na konec.

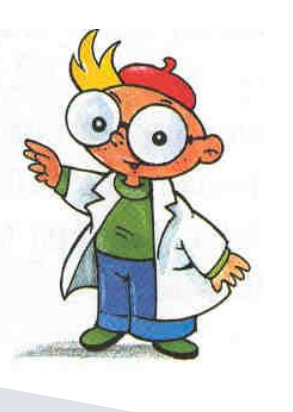

#### **4 DIKUSE**

Diskusi bývá dobré začít shrnutím a interpretací vašich výsledků. Ale pozor, diskuse není popis dosažených výsledků. Smyslem diskuse je interpretace, tedy vysvětlení získaných výsledků. V rámci diskuse musíte objasnit, co dosažená "čísla" znamenají, co říkají, proč to tak je a co z toho vyplývá.

Diskuse ale musí také ukázat jak výsledky zapadají do toho, co je o dané problematice známo. Musíte diskutovat jak soulad získaných výsledků s výsledky již publikovanými a uvedenými v literatuře, tak ale i jejich nesoulad. Domníváte-li se, že jsou vaše výsledky zcela nové, pak vysvětlete v čem je jejich originalita. Pokud je nesoulad mezi výsledky vašimi a jiných badatelů, pak je nutné vysvětlit, čím k tomu mohlo dojít.

Výzkumy v oblasti společenských věd ovlivňuje celá řada intervenujících proměnných a dalších faktorů. Je dobré upozornit i na jejich vliv a snažit se tyto intervenující proměnné identifikovat.

Můžete i naznačit, jakým směrem by se měl ubírat další výzkum. Můžete i formulovat nové hypotézy, které by měly být v budoucnu testovány. Pořadí diskutovaných okruhů by mělo být stejné jako bylo uváděno v úvodu práce.

## Závěr

Závěr pište až jako předposlední část celé své práce. Ačkoliv budete motivováni blížícím se koncem práce, závěr se nepíše lehce. Budete totiž mít tendenci se opakovat, což není dobré. V závěru buďte spíše struční a výstižní. Lepší je shrnout dosažené výsledky a poznatky v bodech, než psát dlouhé texty. Závěr by měl zabírat cca 2 stránky textu.

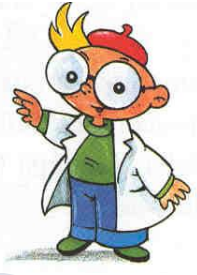

#### **5 ZÁVĚR**

V závěru autor hodnotí celou svou kvalifikační práci a porovnává dosažené výsledky s tezemi a cíli, které si stanovil na začátku práce.

V závěru je důležité určitým způsobem reflektovat na zadání kvalifikační práce, tj. prezentovat výsledky, navrhnout řešení nebo zdůvodnit, proč výzkum v této oblasti nevedl k dobrým výsledkům. Po přečtené závěru by mělo být každému zcela jasné, o čem vaše práce pojednává a čeho jste dosáhli, aniž by z vaší práce přečetl jakýkoliv jiný text.

Závěr by měl obsahovat limity vaší výzkumné studie. Tedy např. jaká je zobecnitelnost a validita vašich výsledků, kde jsou jaké zdroje intervenujících proměnných a jak jste se s nimi vypořádali, co mohlo vaše výsledky ovlivnit atd.

Součástí závěru by měla být i jasně specifikovaná doporučení pro praxi a možnosti praktického využití vámi dosažených výsledků.

Nezapomeňte, že studijní program/obor, který studujete, má také nějaký přesně daný profil absolventa. Závěry vaší práce a doporučení pro praxi musí být s tímto profilem absolventa v souladu. Pokud např. studujete učitelství pro mateřské školy, je velmi nevhodné, když uvádíte možnosti praktického využití svých výsledků dejme tomu ve věznicích.

## Použité informační zdroje

Dbejte především na to, aby všechny citované informační zdroje byly použity v textu práce. Nemělo by se stát, že v textu citujete pramen, který není uveden v přehledu použitých informačních zdrojů a naopak v přehledu by se neměl objevit pramen, o kterém není řeč v textu.

#### **6 POUŽITÉ INFORMAČNÍ ZDROJE**

- 1. 2. 3.
- 4.

Řadí se abecedně podle příjmení prvního z autorů daného informačního zdroje nebo jiného prvního znaku citace (např. www u webových stránek).

Informační zdroje musí být ocitovány v souladu s ČSN ISO 690:2011 nebo APA Počet použitých pramenů by neměl klesat pod 30, protože jinak to svědčí o nedostatečné teoretické přípravě autora práce. Měly by se objevovat zejména publikace monografické a časopisecké. Uvedení cizojazyčných zdrojů už by mělo být standardem, minimálně v diplomových prací.

Na naprosto nezbytně nutné minimum omezte citace z internetu!!! Internet není důvěryhodný zdroj informací! Na rozdíl od monografií, učebnice nebo odborných časopisů nepodléhají texty vyvěšované na internetu zpravidla žádnému recenznímu řízení nebo odborné supervizi.

## Přílohy

Přílohy mají samostatný obsah se samostatným číslováním částí. Jednotlivé přílohy se obvykle značí římskými číslicemi. Po samostatném listu s obsahem příloh pak jednotlivé přílohy následují. Nezapomeňte, že i stránky s přílohami by měly být očíslované.

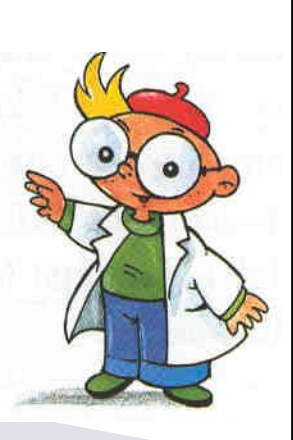

#### **7 PŘÍLOHY**

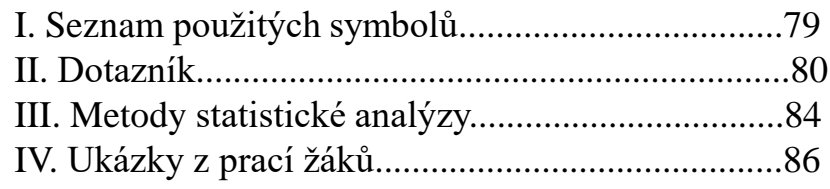

Přílohami mohou být jakékoli materiály, které mají přímou souvislost s vlastní prací. Zpravidla jde o větší obrázky, tabulky, grafy nebo např. pozorovací protokoly z praktického výzkumu, seznam zkratek a použitých symbolů, detailnější popisy jednotlivých částí výzkumného pole atd. Pro rozhodnutí, zda např. tabulku zařadit do textu nebo do přílohy by měla sloužit tato otázka: Nakolik je tato tabulka (graf, obrázek...) nezbytná pro porozumění textu? Některé z těchto z těchto tabulek, grafů, obrázků atd. totiž značně pomohou čtenáři v porozumění textu a myšlenkovému kontextu s předchozími částmi. V opačném případě by vše mělo být umístěno v příloze.

# Rozsah bakalářské práce

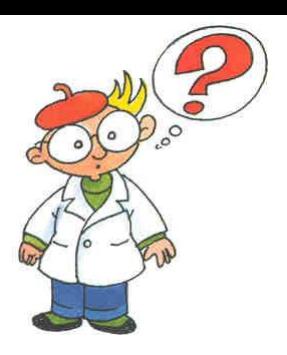

- Maximální rozsah není explicitně určen.
- Pro bakalářskou práci se jeví jako optimální rozsah 30 – 50 stran vlastního textu (tj. bez formálních stran a bez příloh).
- Bakalářská práce s menším rozsahem než 54.000 znaků včetně mezer (bez formálních kapitol) je již nepřijatelná, pokud se nejedná pouze o komentář k nějakému jinému dílu, např. hudební kompozici, obrazu, soše, výstavě atd.
- Přílišná rozsáhlost rovněž není příliš vítána, neboť odrazuje čtenáře i oponenty.

# Rozsah diplomové práce

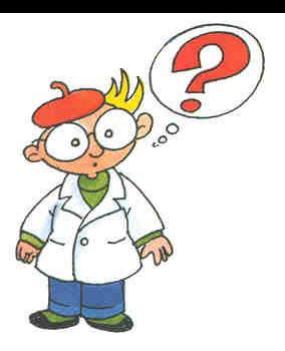

- Maximální rozsah není explicitně určen.
- ▶ Pro diplomovou práci se jeví jako optimální rozsah 40 – 100 stran vlastního textu (tj. bez formálních stran a bez příloh).
- Diplomová práce s menším rozsahem než 72.000 znaků včetně mezer (bez formálních kapitol) je již nepřijatelná, pokud se nejedná pouze o komentář k nějakému jinému dílu, např. hudební kompozici, obrazu, soše, výstavě atd.
- Přílišná rozsáhlost rovněž není příliš vítána, neboť odrazuje čtenáře i oponenty.

# Členění kapitol

Všechny kapitoly uvedené nadpisem 1. řádu musí vždy začínat na nové, samostatné stránce! A to i v případě, pokud by z předchozí kapitoly zasahovalo na danou stránku jediné slovo.

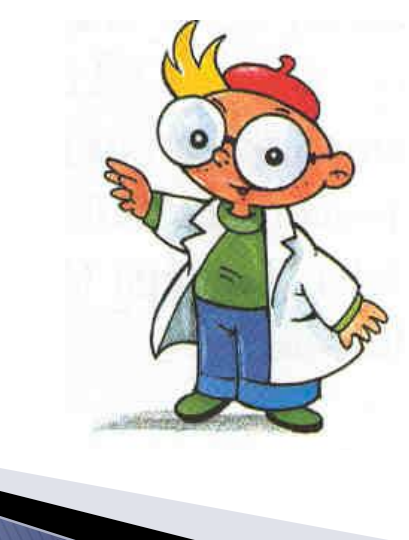

#### **ÚVOD**

# **SPATNE!**

#### **1 TEORETICKÁ ČÁST**

## Psaní textu

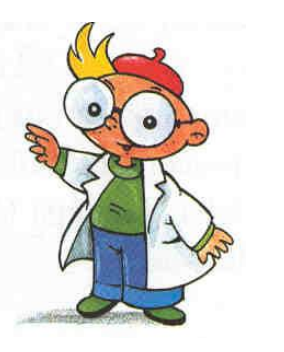

Text kvalifikační práce se píše buď v 1. osobě čísla množného (viz 1. příklad), protože práci děláte se svým vedoucím, tedy "my" (POZOR! I když jste dívka a vedoucí vaší práce je žena, používá se v textu tzv. nepříznakové neboli generické maskulinum – tedy zjistili jsme, vyhodnotili jsme atd.); nebo v tzv. participiu trpném (viz 2. příklad). Nepoužívá se 1. osoba číslo jednotného (viz 3. příklad), a to ani v případě, kdy vám vedoucí s prací příliš nepomáhá.

#### **1. příklad**

Před vlastním provedením výzkumu jsme dotazník zadali skupině deseti náhodně vybraných respondentů, kterým jsme dali dotazník k vyplnění. Poté jsme výsledky vyhodnotili a na jejich základě jsme upravili původní znění dotazníků tak, že formulace některých položek jsme zjednodušili.  $\blacktriangledown$ 

#### **2. příklad**

Před vlastním provedením výzkumu byl dotazník zadán skupině deseti náhodně vybraných respondentů, kteří obdrželi dotazník k vyplnění. Poté byly výsledky vyhodnoceny a na jejich základě došlo k úpravě původního znění dotazníků tak, že formulace některých položek byly zjednodušeny.  $\bar{\bm{\nabla}}$ 

#### **3. příklad**

Před vlastním provedením výzkumu jsem dotazník zadal skupině deseti náhodně vybraných respondentů, kterým jsem dal dotazník k vyplnění. Poté jsem výsledky vyhodnotil a na jejich základě jsem upravil původní znění dotazníků tak, že formulace některých položek jsem zjednodušil.  $\bar{\mathbf{X}}$ 

# Vzhled stránky

Text kvalifikační práce se tiskne vždy jednostranně na stránku bílého papíru formátu A4 (210 x 290 mm). Nastavení okrajů ukazuje obrázek. Vlevo se nechává větší okraj, neboť část stránky bude skryta vazbou. Více místa se ponechává pro záhlaví (např. názvy kapitol, titulky) a zápatí (čísla stránek).

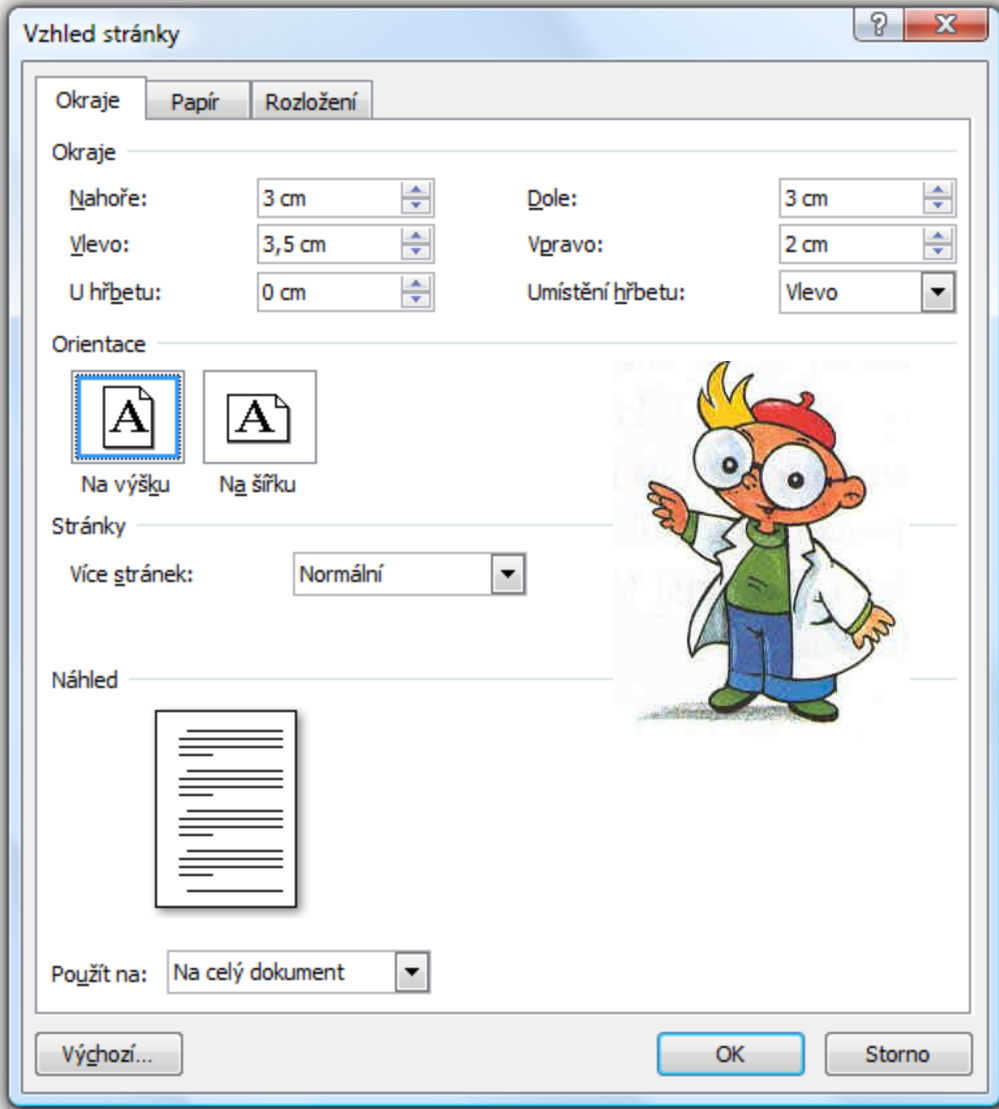

# Číslování stránek

Stránky se číslují arabskými číslicemi umístěnými buď nahoře veprostřed nebo nahoře na vnějším okraji stránky nebo dole veprostřed nebo dole na vnějším okraji stránky. Titulní stránka práce ani formální stránky práce se nečíslují. První číslovanou stránkou práce je Obsah. Přílohy je možné číslovat zvlášť.

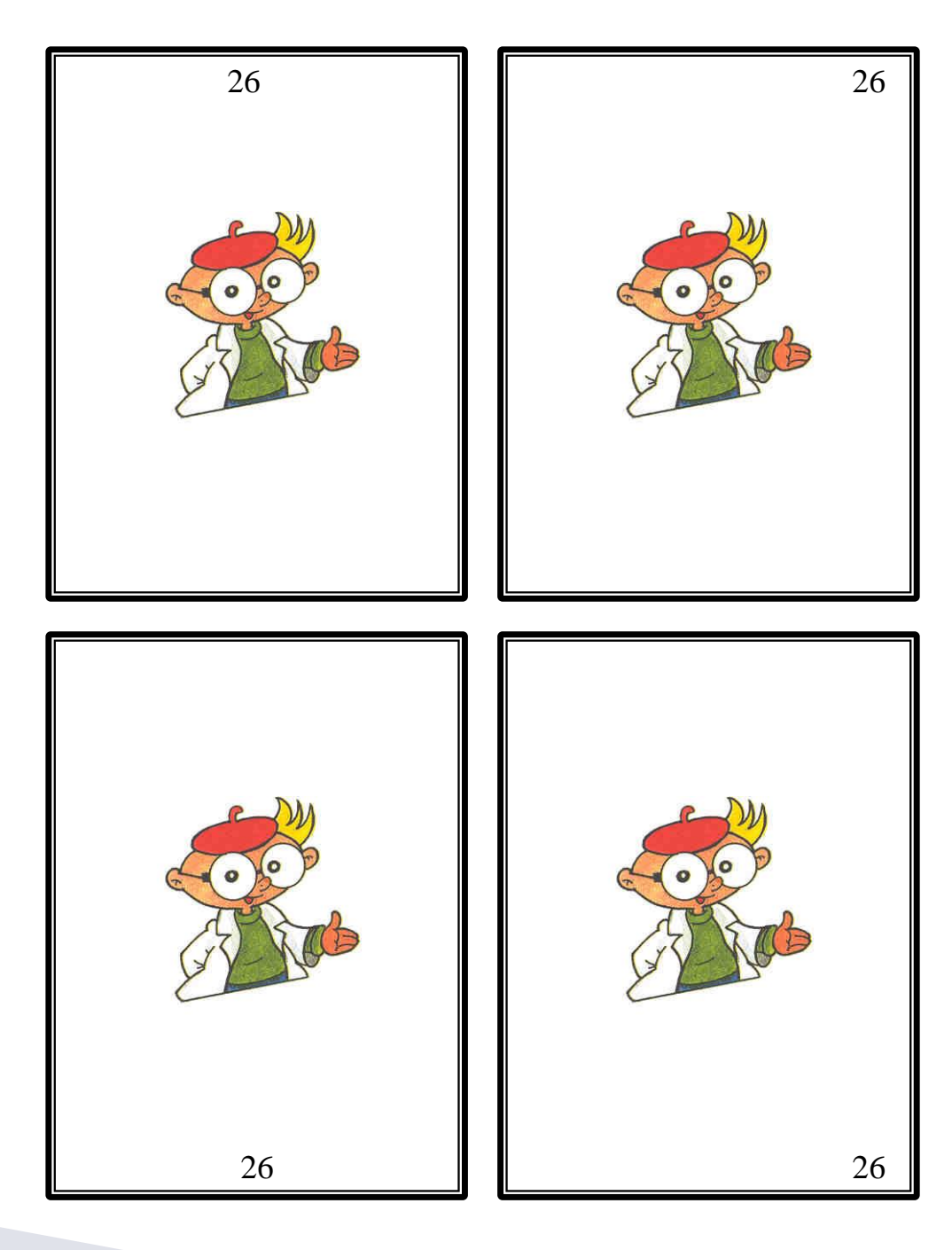

# Číslování stránek

Častým problémem začátečníků je přinutit Word, aby čísloval stránky třeba až od 8. stránky v pořadí. Jediným způsobem, jak to vyřešit, je použít oddíly. Formální stránky práce budou jeden oddíl, vlastní text práce druhý oddíl a případně přílohy (pokud chcete jejich samostatné číslování) třetí oddíl.

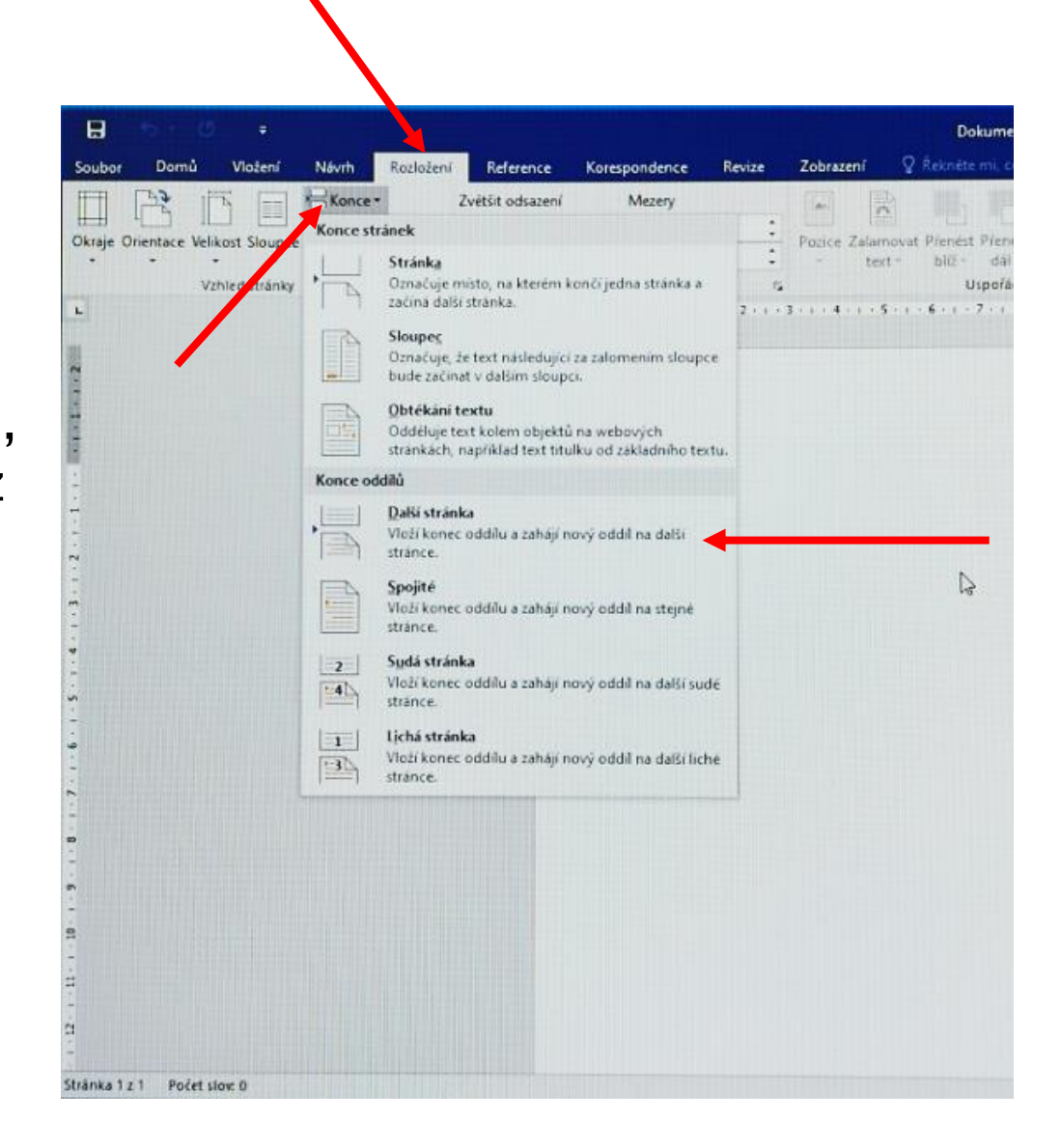

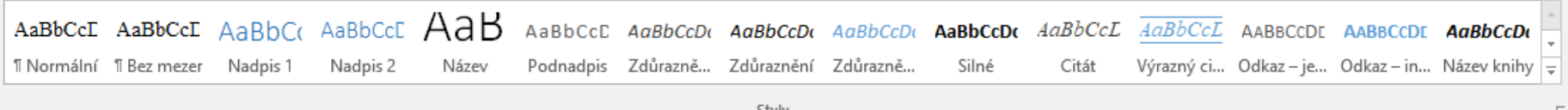

## **Zásady pro vypracování** Nadpisy

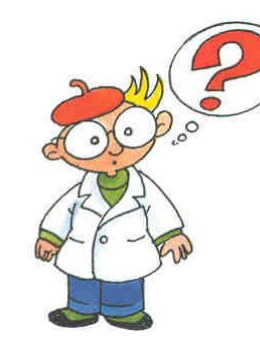

V záložce "Domů" MS Word nadefinujte pomocí lišty "Styly" vzhled normálního textu a cca 4 řádů nadpisů. Jednotlivé řády nadpisů by se měly vizuálně lišit. Nadpisy by měly být odlišné od normálního textu. Nadefinování stylů vám usnadní práci a umožní automatické vygenerování obsahu.

#### **1 NADPIS PRVNÍHO ŘÁDU**

#### **1.1 Nadpis druhého řádu**

#### **1.1.1 NADPIS TŘETÍHO ŘÁDU**

#### **1.1.1.1 Nadpis čtvrtého řádu**

Normální text práce. Tento systém umožňuje dobré vizuální rozlišení jednotlivých nadpisů a jejich odlišení od vlastního textu práce. Celá práce pak vypadá přehledně a čtenáři se v ní lépe orientují.

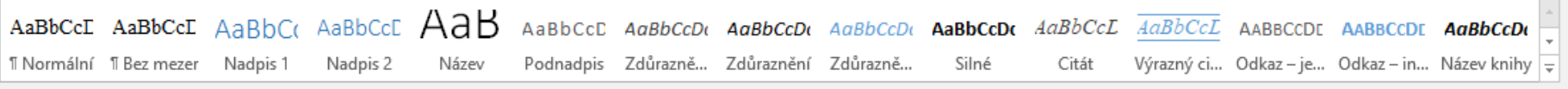

Styly

## **Zásady pro vypracování**

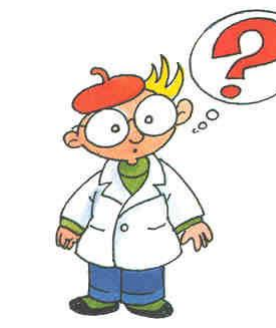

# Vlastní text práce

Styl vlastního textu práce nadefinujte v záložce "Styly" MS Word jako okénko "Normální". Grafické stránce práce věnujte náležitou péči. Vizuální dojem je obvykle to první, co na čtenáře z práce působí a také to první, co na práci hodnotí! Nekvalitní formální stránka práce do jisté míry znehodnocuje i její obsah!

Vlastní text práce definuje okénko "Normální" v záložce styly. Neexistují žádná závazná pravidla, který font máte použít. Dodržujte však následující zásady:

- 1. Každý nový odstavec začíná odsazením v rozsahu 5 mezer.
- 2. Používejte řádkování 1,5 aby byl text přehlednější a čtenář si mohl do textu eventuálně vpisovat tužkou poznámky.
- 3. Používejte zarovnání do bloku.
- 4. Nepoužívejte žádných exotických fontů! Optimální je Times New Roman, Ariel, Cambria, Calibri.
- 5. Velikost písma normálního textu by měla být 12 pt.
- 6. Šetřete s přílišným zvýrazňováním textu pomocí **boldu**, *kurzívy* nebo podtržení. Nepíšete skripta.
- 7. Vhodné je použít funkci "Dělení slov". Zamezí velkým mezerám mezi slovy a umísťováním předložek na konec řádků.
- 8. Dbejte na zásady českého pravopisu!

## **Zásady pro vypracování** Interpunkce

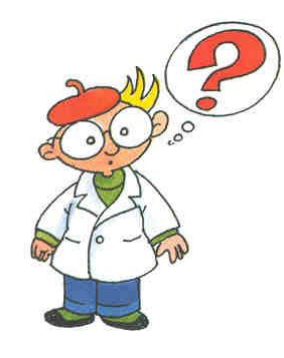

Pro správné používání interpunkčních znamének doporučuji zapnout v MS Word kontrolu mluvnice a kontrolu pravopisu. Chybné použití interpunkčních znamének, nadbytečné či chybějící mezery tato kontrola označí podvlnovkováním jako mluvnickou chybu. Nezapomínejte, že práci "prodává" i její precizní forma!

Ohledně psaní interpunkčních znamének se držte jednoho osvědčeného pravidla:

**Před interpunkčním znaménkem se nedělá mezera! Za interpunkčním znaménkem se mezera dělá vždy.**

Nejčastěji se chyby dělají u psaní závorek a dvojteček.

> **(správné psaní závorky) ( špatné psaní závorky ) ( špatné psaní závorky) (špatné psaní závorky ) správné psaní dvojtečky: špatné psaní dvojtečky :**

Pravidlo mezer platí i při psaní kalendářních dat. První dva příklady jsou uvedeny správně, druhé dva špatně:

> **15. 12. 2009 15. prosince 2009 15.12.2009 15.prosince 2009**

Mezery se používají i při psaní velkých číslovek. Pro lepší čitelnost se číslice vždy po třech od zadu oddělují mezerou. Jiná interpunkce (tečky, čárky) se nepoužívá:

> **16 568 253 197 16568253197**

## **Zásady pro vypracování Obrázky**

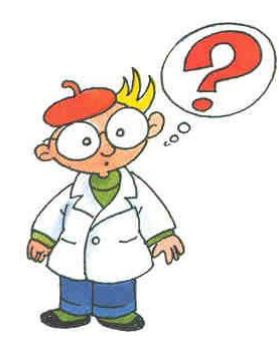

Obrázek umístěný v textu by měl zaujímat max. třetinu stránky. Větší obrázky již patří do příloh. Nepoužívejte obrázky formátů .bmp a .tiff, neboť představují veliké objemy dat. Pod obrázek, zejména jde-li o graf s řadou zkratek a symbolů, je vhodné umístit vysvětlivky, kde symboliku použitou v grafu vysvětlíte. Je-li obrázek převzatý, nezapomeňte citovat jeho zdroj. Obrázky není nutné rámovat.

Jeden obrázek nahradí tisíc slov. Tato moudrost je stále platná, ale při zařazování obrázků do textu je nutné zvážit následující:

- 1. Je skutečně nutné zařadit obrázek do textu? Nebyl by vhodnější v příloze?
- 2. Nakolik pomůže obrázek objasnit smysl textu?

Pokud do práce vkládáme více obrázků, je potřeba je očíslovat. Tak na ně můžete později odkazovat z textu i v seznamu obrázků a tabulek na konci práce, pokud těchto grafických prvků máte více a seznam psát budete. Titulek, který charakterizuje obrázek, společně s číslem umisťujeme nad obrázek. Obrázky značíme arabskými číslicemi a popisem umístěným nad obrázek:

Obr. 1 Gaussova křivka rozložení IQ v populaci

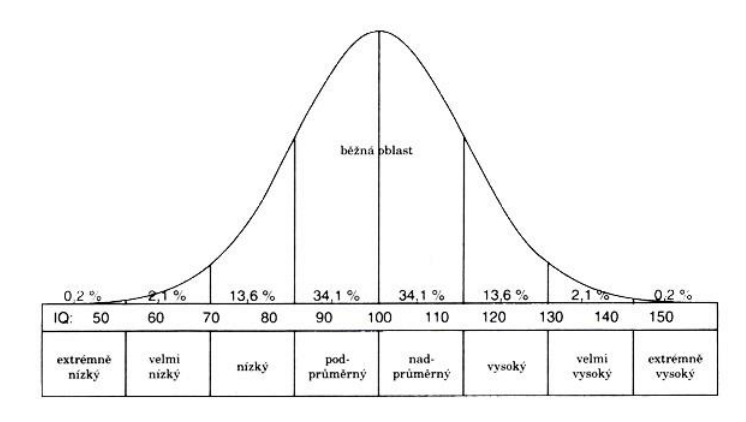

*Vysvětlivky:*

## **Zásady pro vypracování Tabulky**

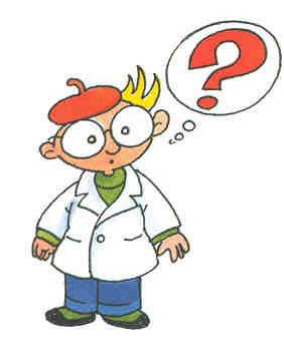

Pro použití tabulek platí analogická pravidla jako pro použití obrázků. Rozsáhlé tabulky patří do příloh. Pokud je tabulka, nebo údaje v ní uvedené převzaté, je nutné ocitovat zdroj. Použitou symboliku je opět možné objasnit ve vysvětlivkách. Údaje v tabulkách, grafech a v textu by se neměly opakovat! V tabulce neplýtvejte barvami – obvykle pouze znesnadníte čitelnost údajů.

Prezentace dat v tabulkách je vhodná tam, kde je potřeba přehledně ukázat strukturovaná data. Při sestavování tabulek dbejte těchto zásad:

- 1. Každá tabulka musí být sama o sobě srozumitelná (i bez použití textu, do něhož patří).
- 2. V každém poli tabulky se uvádí jen jedno číslo nebo znak.
- 3. Přednost znázornění se řídí předpokládaným zájmem uživatele.
- 4. V tabulce by se neměly používat rozdílné měrné jednotky (kombinace dvou jednotek téže veličiny – např. cm a m).
- 5. Je třeba volit vhodný typ písma.
- 6. Obsahuje-li tabulka větší počet sloupců a řádků, je žádoucí je očíslovat.
- 7. Tabulky se značí obvykle římskými číslicemi a popisem umístěnými nad tabulku.

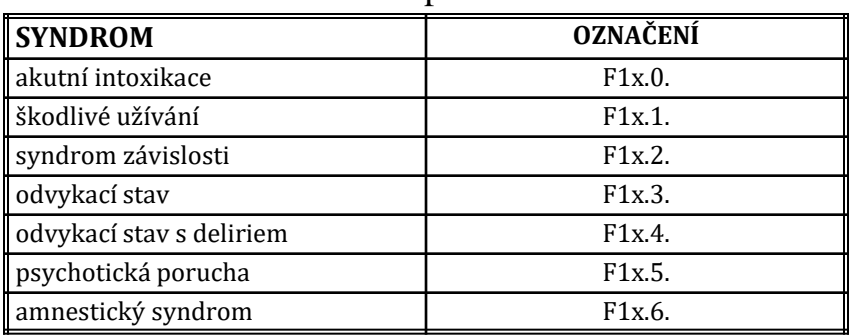

Tab. VII Přehled základních poruch dle MKN 10

*Vysvětlivky:*

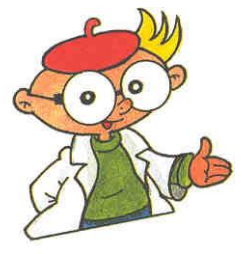

### Odkazy v textu

Pomocí odkazů v textu označujete části textu, které jste do práce převzali z informačních zdrojů. Zároveň uvádíte, ze kterých zdrojů jste odkaz čerpali. To lze udělat dvojím způsobem. Prvním z nich je pomocí horního indexu a poznámky pod čarou. Vkládání čísel poznámek je v MS Word automatické. Součástí odkazu pod čarou je i uvedení čísla konkrétní stánky, na které se citovaný text nachází.

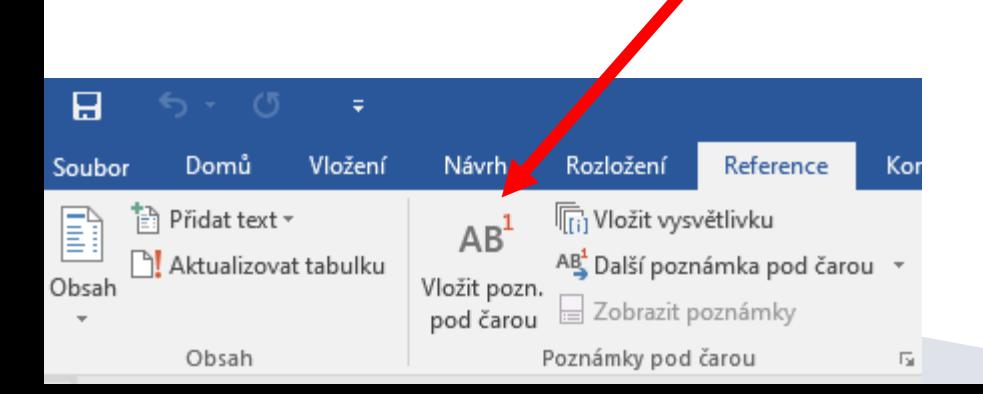

Syndrom závislosti lze definovat jako soubor psychických (kognitivních, emočních, behaviorálních) a somatických změn, které se rozvinuly v důsledku opakovaného užívání psychoaktivní látky<sup>1</sup>.

Pokud chceme jasně a přesně vymezit odkud kam je uveden převzatý text, lze to udělat takto:

Wágnerová uvádí, že syndrom závislosti lze definovat jako soubor psychických (kognitivních, emočních, behaviorálních) a somatických změn, které se rozvinuly v důsledku opakovaného užívání psychoaktivní látky<sup>1</sup>.

V některých případech se k označení doslovně citovaného textu používá i kurzíva, není to však příliš vhodné:

Wágnerová uvádí, že *syndrom závislosti lze definovat jako soubor psychických (kognitivních, emočních, behaviorálních) a somatických změn, které se rozvinuly v důsledku opakovaného užívání psychoaktivní látky*<sup>1</sup> .

<sup>1</sup>VÁGNEROVÁ, M. *Psychopatologie pro pomáhající profese.* Praha: Portál, 2004. s. 548.

## Odkazy v textu

Druhou možností je vyznačení odkazu v textu, kde se uvádí příjmení autora, letopočet vydání publikace a stránka, na které se v dané publikaci nachází citovaný text. Příslušný informační zdroj je pak uveden v přehledu použitých informačních zdrojů na konci práce. Tam se však uvádí již bez konkrétní strany, kde je umístěn citovaný text.

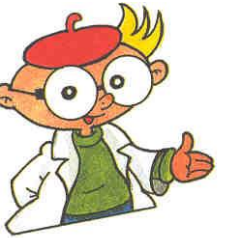

Syndrom závislosti lze definovat jako soubor psychických (kognitivních, emočních, behaviorálních) a somatických změn, které se rozvinuly v důsledku opakovaného užívání psychoaktivní látky (Wágnerová, 2004, s. 548).

Pokud chceme jasně a přesně vymezit odkud kam je uveden převzatý text a pokud je jméno autora přímo součástí textu, jde to udělat takto:

Wágnerová (2004, s. 548) uvádí, že syndrom závislosti lze definovat jako soubor psychických (kognitivních, emočních, behaviorálních) a somatických změn, které se rozvinuly v důsledku opakovaného užívání psychoaktivní látky.

Při odkazech přímo v textu se uvádějí vždy maximálně tři autoři , jejichž jména jsou oddělena čárkou: (Henningfield, Keenan, Clarke, 1996, s. 252).

Je-li autorů práce více než tři, používá se při odkazu v textu zkratky "et al" (pocházející z latinského et alii = a ostatní): (Wolkow et al, 2001, s. 1875). V přehledu použitých informačních zdrojů na konci práce se však již uvede kompletní výčet autorů, pokud je součástí citovaného díla.

# Kterak nebýt plagiátorem

- **Citujte, citujte, citujte** Vše, co v práci není vaše originální původní myšlenka, musí být ocitováno s uvedením zdroje, kde jste danou informaci získali.
- Teoretickou část práce sestavte především z již publikovaných a ověřených poznatků a informací. Na vlastní úvahy a vývody zde není příliš místo.
- Praktickou část práce postavte naopak především na vlastních závěrech, vlastních interpretacích a vlastních myšlenkách.
- ▶ V diskusi komparujte vámi zjištěné výsledky s těmi již publikovanými a s teoretickými předpoklady.
- ▶ Nevypadá vůbec dobře, když citujete celé dlouhé pasáže z jednoho díla. Nesvědčí to ani o vaší invenci, ani o vaší píli, ani o množství prostudované literatury.

# Kterak nebýt plagiátorem

 Kvalifikační práce nahraná do IS STAG je automaticky překontrolovaná na míru shody s jinými texty v systému THESES. Systém identifikuje i texty, se kterými byla zjištěna určitá míra shody.

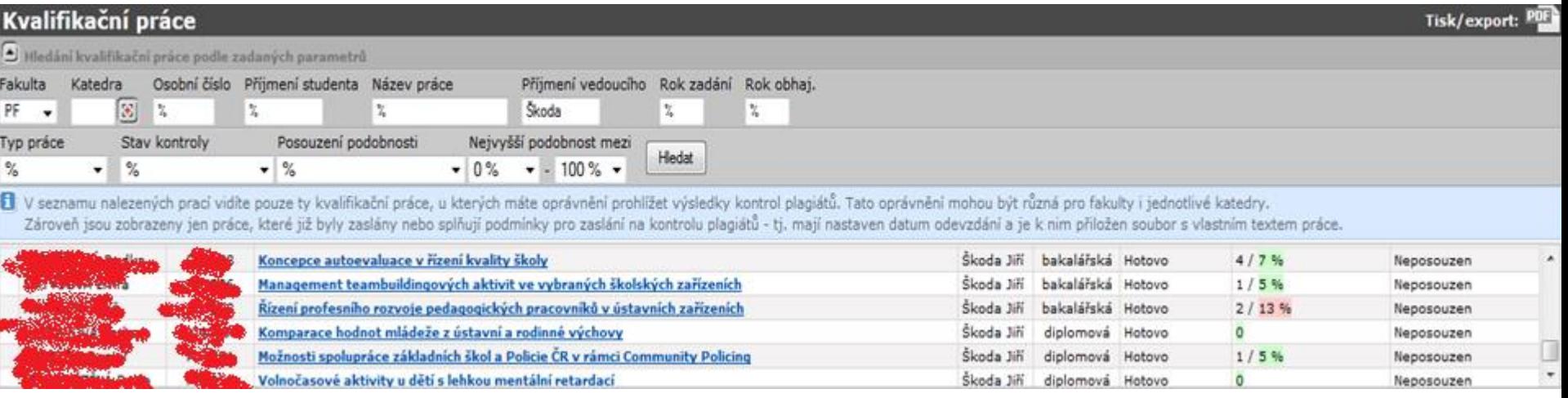

IS STAG zobrazuje procenta shody (druhá číslice) s nalezenými texty. Jejich počet udává první číslice před lomítkem.

*(Jména a osobní čísla studentů byla zcenzurována.* ☺*)*

# Kterak nebýt plagiátorem

- Vedoucí kvalifikační práce je povinen se ve svém posudku vyjádřit k jakékoliv zjištěné nenulové míře shody.
- Ne každá shoda textů znamená, že jeden z nich je plagiátem!!!
- Míru shody nelze posuzovat mechanicky. Vždy tak musí učinit člověk. I vysoká míra shody může být v pořádku (např. při rozborech dokumentů, literárních děl, legislativních norem atd.).
- Nejste-li si jisti svým svědomím, použijte před odevzdáním práce pro kontrolu služeb portálu [www.odevzdej.cz](http://www.odevzdej.cz/), který vám práci překontroluje.
- Práce označená jako plagiát nesmí být připuštěna k obhajobě!

- Způsob, jakým se provádí zápis (citace) použitých informačních zdrojů upravuje norma ČSN ISO 690:2011, která se zabývá tištěnými a elektronickými informačními zdroji.
- Můžete používat i citační normu APA verze 7.
- **▶ Citační zvyklosti se liší podle oborů.** Doporučuji proto před psaním závěrečné práce zjistit, která norma či který citační systém se používá na katedře, na které chcete závěrečnou práci psát.

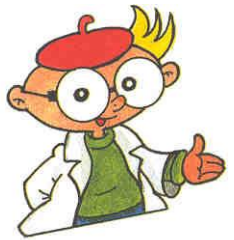

- Pokud si se správným citováním podle norem nejste jistí, nebo pokud jste začátečníci, doporučuji využít generátor citací. Je to sice o trochu zdlouhavější postup, ale máte jistotu, že se nespletete.
- Generátor citací, který je výborně použitelný pro obě zmiňované normy, najdete [zde](http://www.citacepro.com/).
- Využijte Přihlášení pro instituce. Klikněte na logo naší univerzity a pak se přihlaste stejně, jako se hlásíte svým přístupem do STAGu.

#### Přihlášení pro instituce do Citace PRO nebo Pablikado

Vyberte svou instituci a přihlaste se prostřednictvím údajů Vaší instituce:

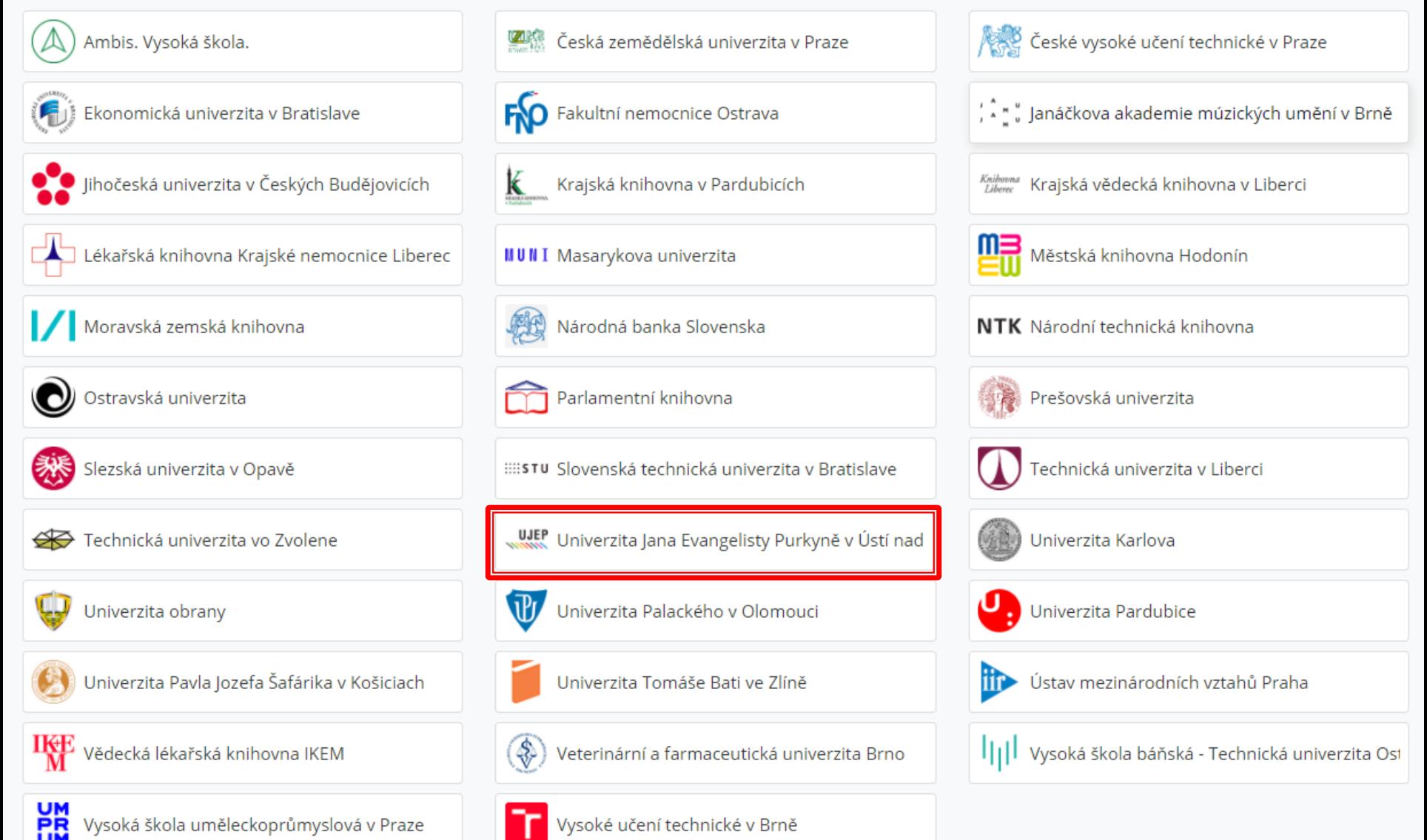

### Po přihlášení se si vyberete příslušnou normu:

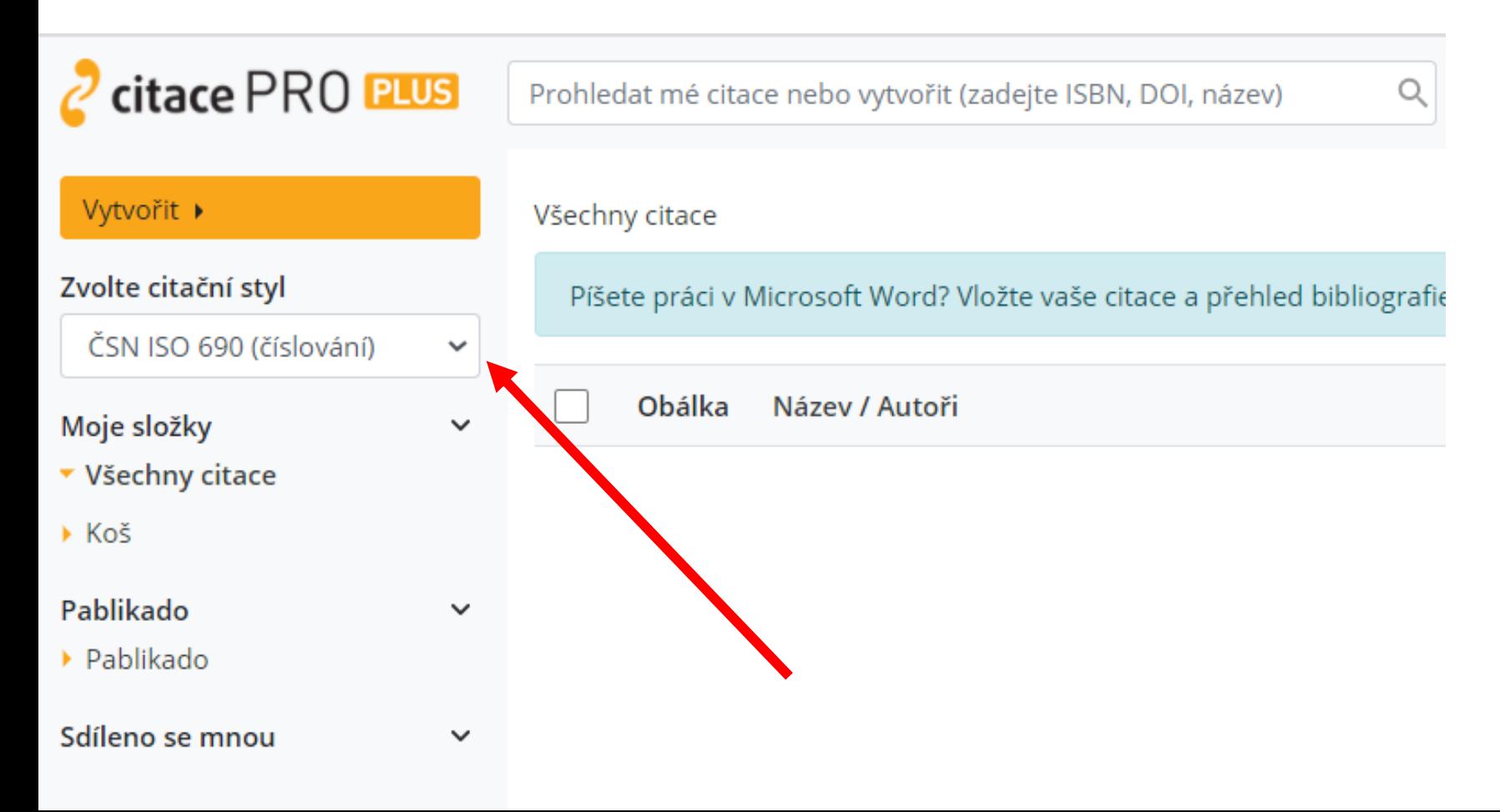

Kliknutím na tlačítko "Vytvořit" si vyberete příslušný typ informačního zdroje, který chcete citovat.

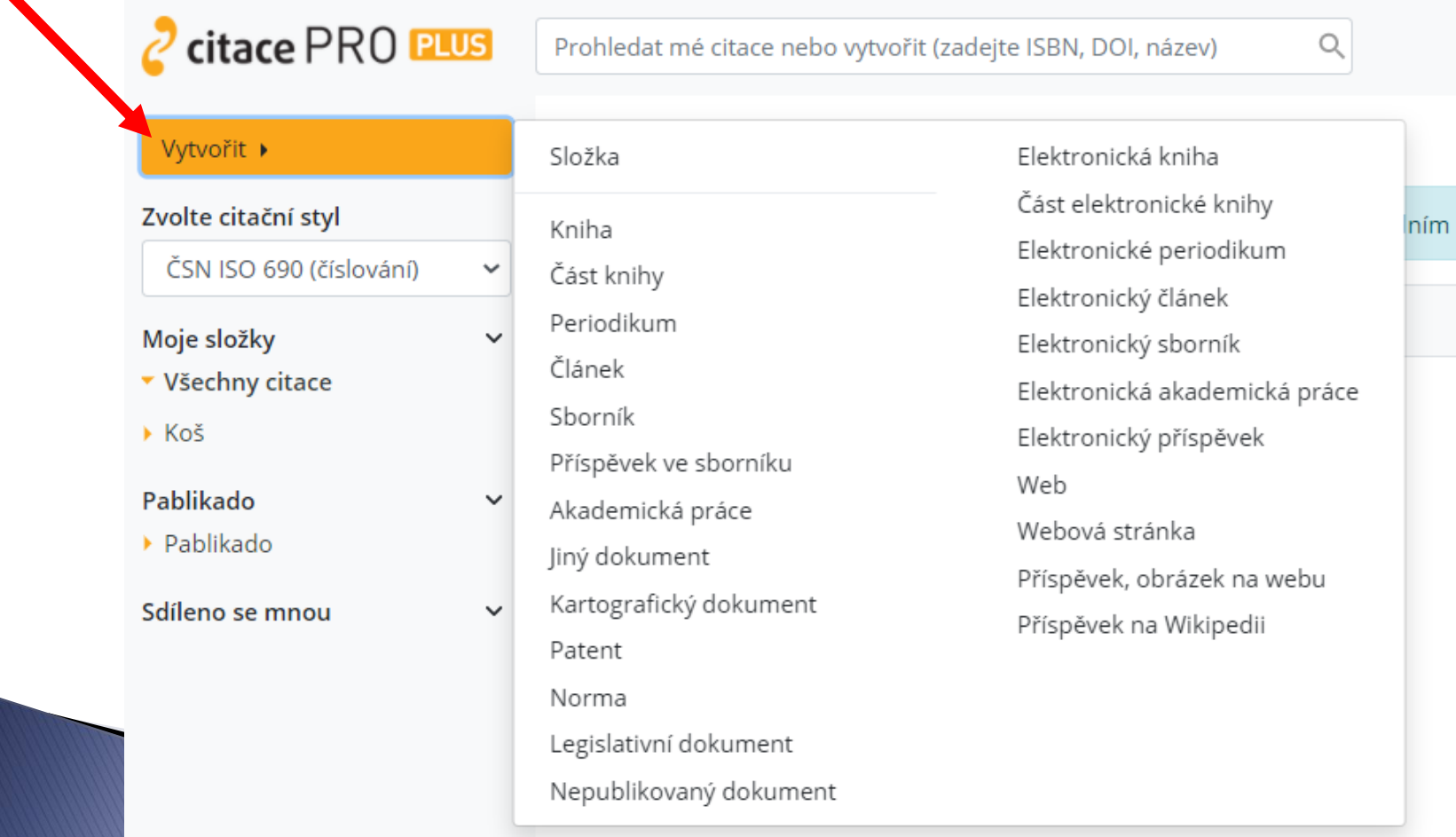

- A pak už jen vyplňujete požadované údaje, zatímco v horní části okna se vám generuje kýžená citace.
- Na ni pak použijete svoji nejoblíbenější kombinaci kláves: CTRL+C; CTRL+V.
- Vyplňovací kolonky označené hvězdičkou obsahují tzv. povinné údaje. V bibliografické citaci by proto měly být vždy uvedeny.

# Jak správně citovat

- ▶ Pokud vás práce s bezduchými generátory nebude bavit, můžete se podívat na příklady, jak mají správné citace různých informačních zdrojů vypadat a podle toho pak vytvořit citaci svoji:
- [Zde](https://sites.google.com/site/novaiso690/schema-a-priklady) pro citace podle ČSN ISO 690:2011
- ▶ [Zde](https://pedagogika.phil.muni.cz/studium/citacni-norma-apa) pro citace podle APA 7

# Odevzdání kvalifikační práce

Univerzita Jana Evangelisty Purkyně Pedagogická fakulta Katedra pedagogiky

Bakalářská práce

Vliv volnočasových aktivit na abúzus psychoaktivních látek

Vypracoval: Jan Student Vedoucí práce: Doc. PhDr. Jan Vedoucí, CSc. Místo a rok odevzdání: Ústí nad Labem, 2009

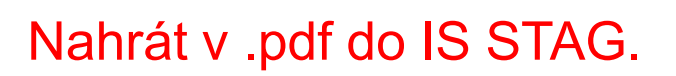

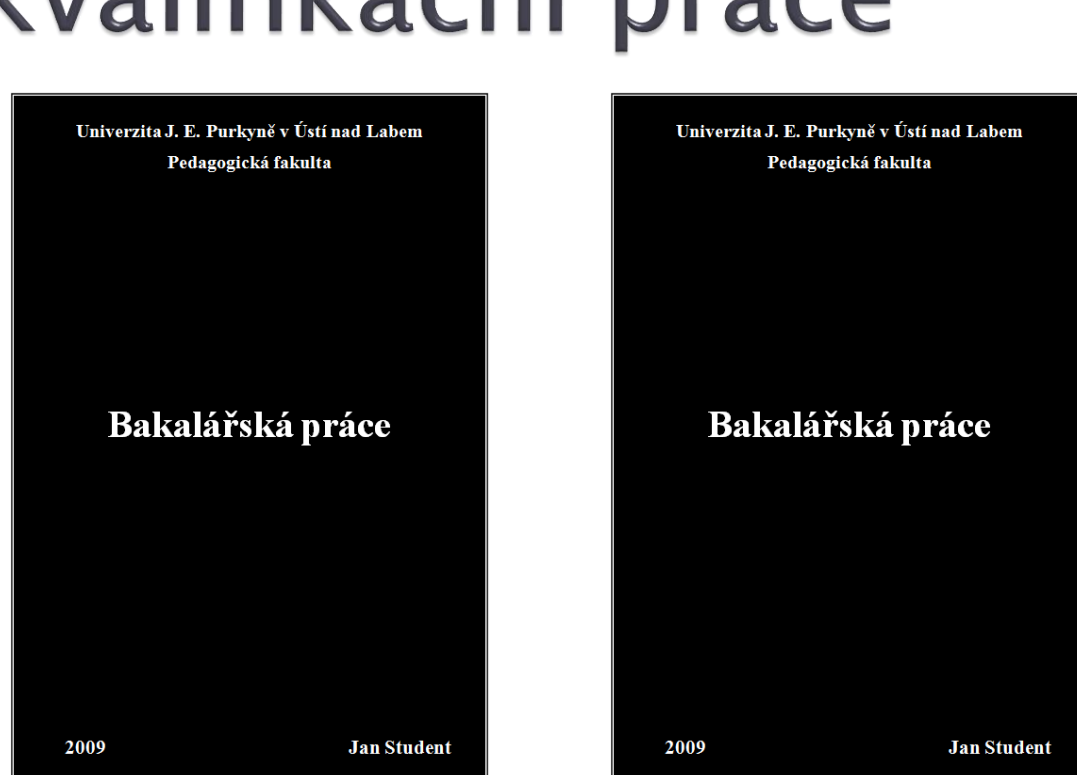

Student odevzdává **dva povinné exempláře** diplomové práce. Student nejprve zaregistruje odevzdání bakalářské/diplomové práce u vedoucí studijního oddělení PF UJEP (jeden výtisk je označen razítkem studijního oddělení a podpisem vedoucí studijního oddělení), práce je zaregistrována do evidence studijního oddělení, přičemž zároveň probíhá kontrola, zda je **práce nahrána do systém STAG**. Po registraci na studijním oddělení odevzdá student 2 výtisky pověřené osobě na pracovišti, kde bude práci obhajovat (podle požadavků pracoviště).

# Posudek vedoucího práce

#### **Obecně hodnotí:**

- přístup studenta k řešení úkolu,
- připravenost, iniciativu a pracovní morálku studenta,
- způsob a úroveň zpracování úkolu,
- přínos, popř. nedostatky práce,
- upozornění na případné potíže vzniklé v průběhu řešení práce.

#### **Konkrétně:**

- Hodnotí především celkový přístup studenta k plnění úkolu.
- Hodnotí ochotu a spolehlivost při plnění dílčích úkolů.
- Uvádí vhodné využití vědomostí a dovedností získaných během studia, popř. zvláštní, které získal student individuálně.
- Zmiňuje případnou souvislost s tématem týmového projektu, či jiné návaznosti.
- ▶ Zdůvodňuje případné potíže nezávislé na vůli studenta.
- Zdůvodňuje drobné změny či odchylky v zadání.
- V závěru práci doporučuje, či nedoporučuje k obhajobě a hodnotí klasifikačním stupněm.

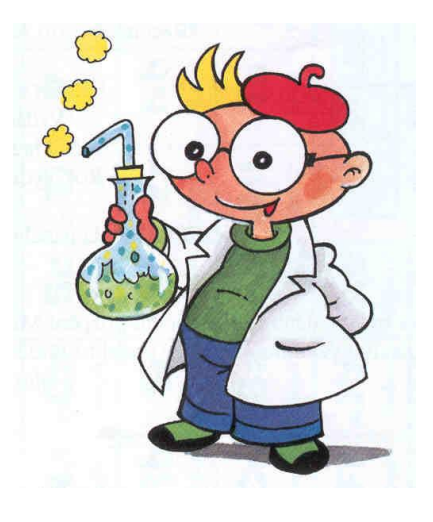

# Posudek oponenta práce

#### **Konkrétně:**

- ▶ Hodnotí především odbornou stránku celé práce, a to komplexně. Tedy jak stránku teoretickou a obsahovou, tak stránku empirickou. Zvláště se zaměřuje na interpretaci získaných výsledků a diskusi.
- ▶ Pokud uzná za vhodné, může si vyžádat další materiály, např. zdrojová data, nepublikované statistické analýzy, záznamové protokoly atd.
- ▶ Vyjadřuje se k formální a jazykové úrovni práce.
- Hodnotí celkový přínos práce, její závěry, vyjadřuje se k praktické aplikaci získaných poznatků a hodnotí reálnost vámi navržených doporučení pro praxi.
- V závěru práci doporučuje, či nedoporučuje k obhajobě a hodnotí
- příslušným klasifikačním stupněm.

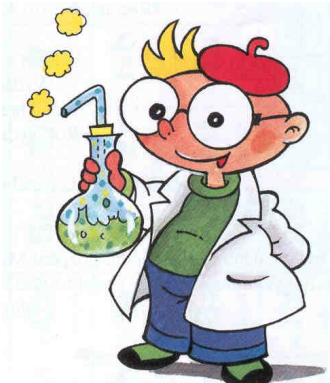

# Obhajoba kvalifikační práce

- Hlavním cílem obhajoby je odborné zhodnocení předkládané kvalifikační práce, a to jak ze strany vedoucího práce, oponenta i autora. Předpokládá se, že všichni zúčastnění se mohou svobodně a bez vzájemných otevřených i skrytých invektiv a emocí k předmětu práce a úrovni jejího zpracování vyjádřit.
- Smyslem je studentovi ukázat klady i zápory jím předkládané páce, a to v atmosféře vzájemné věcné diskuse, tolerance a podpory.
- Obhajoba probíhá na základě posudku vedoucího práce a posudku oponenta. Oba dokumenty by měl mít student s alespoň týdenním předstihem k dispozici. Posudek vedoucího práce je zaměřen na komplexní přístup studenta k činnosti během jejího zpracování. Zároveň by měl obsahovat otázky na studenta při obhajobě a navrhovanou klasifikaci. Posudek oponenta je zaměřen na kritické zhodnocení práce, na její klady a problematické momenty. I tento posudek by měl končit návrhem klasifikace.
- Ze strany vedoucího práce se za nepřípustné z etického hlediska pokládá prosazování výborného hodnocení práce s evidentními nedostatky. Stejně tak je neetická snaha oponenta zvyšovat svou prestiž prostřednictvím kritiky "za každou cenu", zvláště není-li kritika věcná či motivována jinak než odborně.
- ▶ Ze strany studenta se za neetické pokládá snaha dosáhnout co nejlepšího hodnocení práce jinými nástroji, než je úroveň odborného zvládnutí tématu a závěrečné práce jako celku.

**The Common Street, Inc., and Inc., the Common Street, Inc., Inc., Inc., Inc., Inc., Inc., Inc., Inc., Inc., Inc., Inc., Inc., Inc., Inc., Inc., Inc., Inc., Inc., Inc., Inc., Inc., Inc.,** 

# Průběh obhajoby

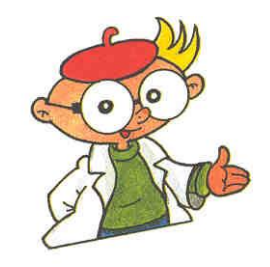

- ▶ 1. Stručné představení práce
	- cca 10 15 minut zaměřte se zejména na dosažené výsledky. Možno připravit prezentaci v MS PowerPoint.
- 2. Čtení posudků vedoucího práce a oponenta
- ▶ 3. Reakce na posudky
	- reakci mějte předem připravenou, může to být i několik snímků v MS PowerPoint. Ukažte, že jste se připomínkami v posudcích důkladně zabývali.
- 4. Rozprava v plénu
	- je "nejriskantnější" část obhajoby, protože během ní můžete dostat otázku, na kterou nejste připraveni. Reagujte klidně, s rozmyslem, nehádejte se.

# Čeho se vyvarovat!

- Neučte se texty nazpaměť! Při obhajobě budete ve stresu, paměť vám bude vynechávat.
- Nečtěte texty z předlohy! Působí to rušivým a nepřipraveným dojmem!
- Nemluvte o tom, že někde to dělají takto a někde jinak, to velmi zdržuje.
- Nucenému přerušení prezentace předsedou komise z důvodu překročení časového limitu nebo trpělivosti členů komise. Prezentace práce musí být stručná, výstižná a zaměřit se jen na podstatné věci.
- Je zásadní chybou, pokud se po ukončení prezentace někdo z komise zeptá, a co jste tedy ve své práci vlastně měl dělat!
- Jakémukoliv požívání psychoaktivních preparátů (alkohol, tlumící léky atd.)!!! Jediným povoleným "dopingem" je káva a oblíbené plyšové zvířátko. ☺

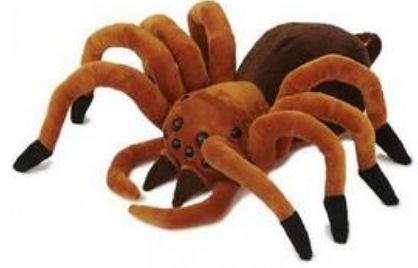